### **Référer à des sources, leurs {référence}s complètes et la liste des {Références} à la fin d'un travail**

L'École des sciences infirmières a déterminé, par la Directive du 5 mai 2022 nommée ["Directive de rédaction et de remise des travaux"](https://www.usherbrooke.ca/medecine/fileadmin/sites/medecine/documents_officiels/secteurs/scin/directive_redaction_remise_travaux_scin.pdf) ,

que les travaux écrits doivent être conformes au style APA . Le présent document vise à expliciter les règles sur les références à des sources de type "article scientifique", "livre" ou autres types de ressources couramment abordées dans le domaine des sciences de la santé dont le sujet des références légales .

Une déclaration de droits d'auteurs (no 43359) enregistrée le 10 janvier 2023 permet aux personnes étudiantes de pouvoir imprimer ce document - sans devoir payer des droits d'auteur, à des centres de copies de leur choix. Le numéro de la DDA (no 43359) est imprimé sur chaque feuille de ce Recueil : l'étudiante peut faire imprimer en totalité ou en partie ce Recueil enregistré sous le nom "Références à des sources" (DDA no 43359) .

# **Table des matières**

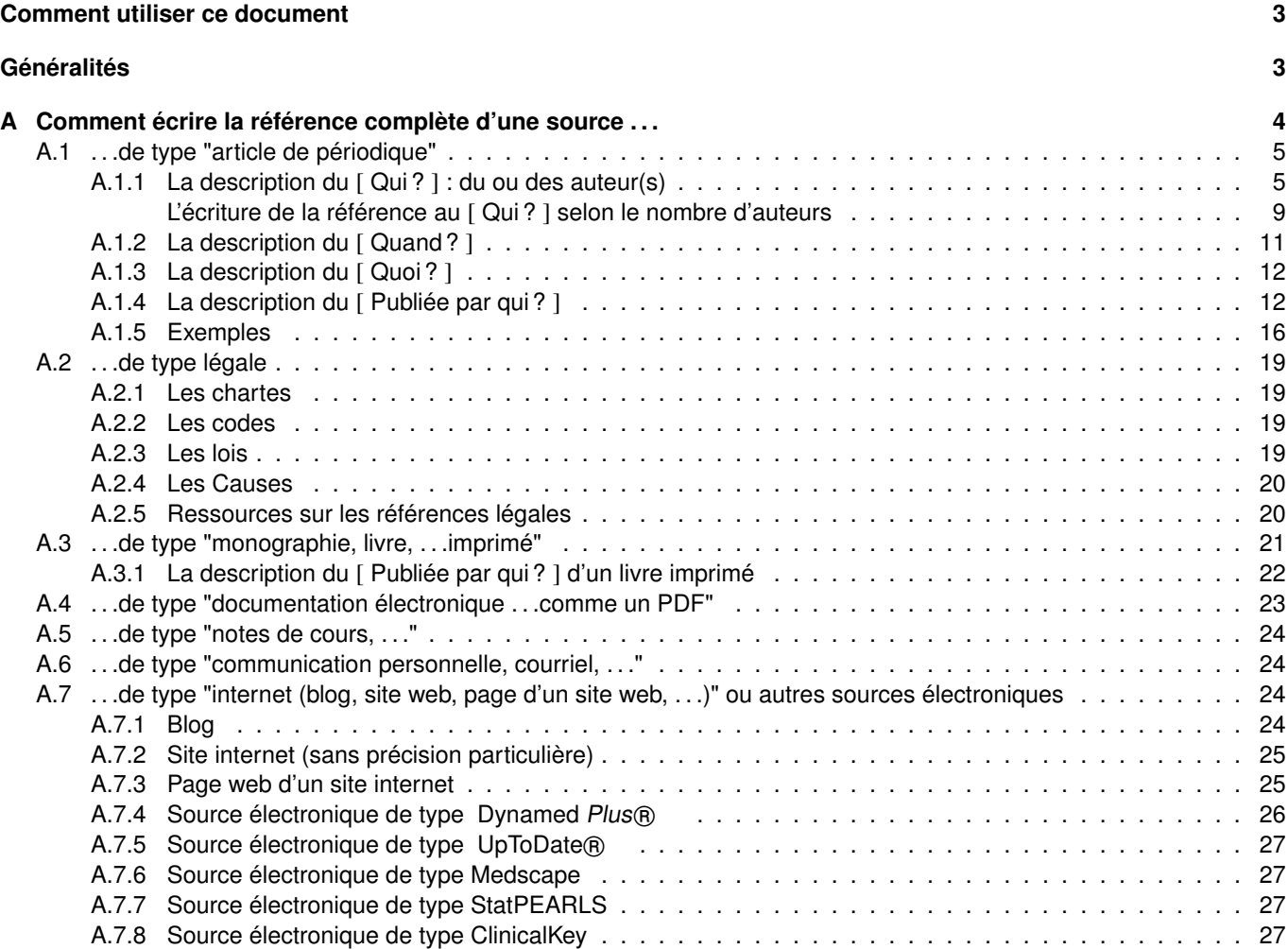

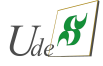

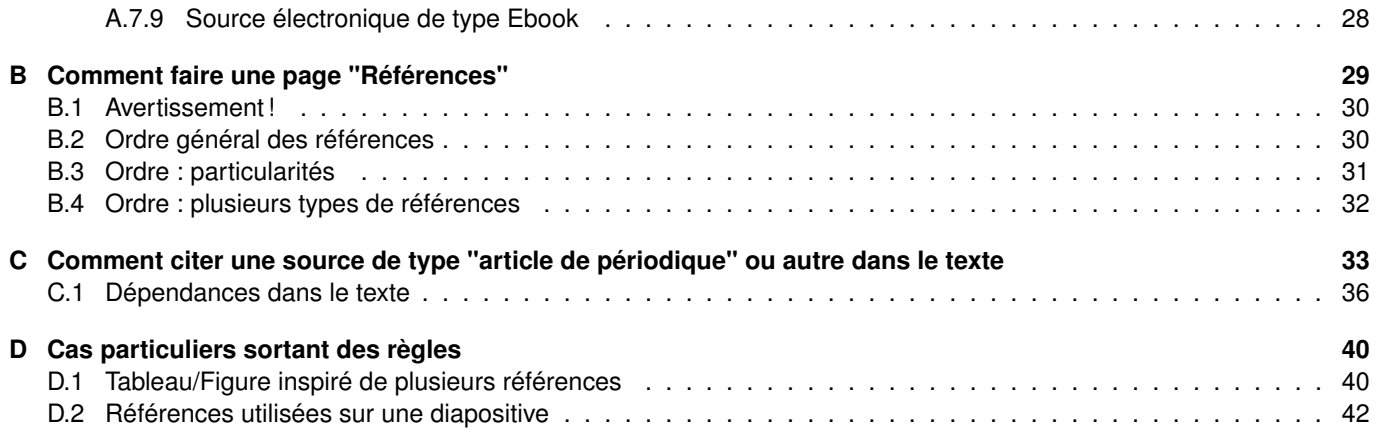

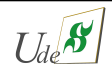

# <span id="page-2-0"></span>**Comment utiliser ce document**

Ce document est mis à jour au moins 2 fois par année. La version la plus récente est toujours disponible sur le site [Espace-](http://pagesjlemaire.espaceweb.usherbrooke.ca/)[Web de Jacques Lemaire à](http://pagesjlemaire.espaceweb.usherbrooke.ca/) l'onglet "Présentation des travaux" dans lequel on y trouve un lien au document le plus récent de [ [Référence à des sources.pdf](http://pagesjlemaire.espaceweb.usherbrooke.ca/media/FII221/Reference_a_des_sources.pdf) ].

Au fur et à mesure que vous allez travailler avec le style APA, certains concepts deviendront acquis mais il vous faudra développer aussi une aptitude à reconnaître une situation particulière. Un exemple : vous allez facilement vous habituer au nom d'auteur mais un jour vous serez devant un nom comme "van der . . .". C'est dans ce genre de situation qu' **il ne faudrait pas improviser** mais bien de revenir à ce document pour avoir l'heure juste. Le document est construit par section d'une référence et ainsi, comme "van der . . ." est un nom d'auteur, il est donc judicieux de revenir à la "description d'une personne (Cas A1a)".

L'utilisation des '[' ']' sera utilisée afin de cibler ou présenter des exemples.

# <span id="page-2-1"></span>**Généralités**

Les systèmes de règles de présentation pour l'édition d'un travail se réfère à des **styles** dans le monde de l'édition. Dans la nouvelle directive de l'École ["Directive de rédaction et de remise des travaux",](https://www.usherbrooke.ca/medecine/fileadmin/sites/medecine/documents_officiels/secteurs/scin/directive_redaction_remise_travaux_scin.pdf) celle-ci stipule :

Pour les consignes particulières relatives à la mise en page des travaux (par exemple : marge, police, taille de caractères, interlignes et autres), le personnel enseignant doit stipuler ces attentes clairement dans le plan d'activité pédagogique.

Nous verrons dans le présent document certaines particularités associées au style APA [1](#page-2-2) **pour ce qui concerne la reconnaissance par l'étudiante de l'utilisation de ressources comme des articles, livres et autres**.

Le présent document ajoute donc plusieurs précisions pertinentes pour vos travaux universitaires sur les références aux articles scientifiques et autres.

En commençant, il est important de distinguer trois façons de voir la référence à une source :

- La **référence complète** d'une source : c'est ce qui apparaît pour une source donnée dans la **page "Références"** d'un travail.
- La **page "Références"** d'un travail (qui regroupent l'ensemble des références citées à la fin du travail).

La référence à une source **dans le texte du travail**.

La section **[A Comment écrire la référence complète d'une source . . .](#page-3-0)**, qui commence à partir de la page suivante, traite des règles d'édition de la référence complète.

La description complète de la référence à une source s'insère dans la **page** qui contient la liste des "Références" à la fin d'un travail. Des règles précisent dans quel ordre les références vont être éditées.

La section **[B Comment faire une page "Références"](#page-28-0)**, qui commence à partir de la page [29,](#page-28-0) traite de ces règles. Cette page se retrouve habituellement vers la fin du travail.

Cette description complète d'une source n'est pas utilisée DANS LE TEXTE d'un travail : ceci alourdirait le travail. **Dans le texte du travail**, on utilise des informations clés minimales nécessaires mais suffisantes pour pouvoir distinguer une source d'une autre. Plutôt que l'ensemble des Qui ? , Quand ? , Quoi ? et Publié par qui (Où) ? , habituellement des éléments du Qui ? et du Quand ? remplissent pleinement la fonction de distinguer une source d'une autre.

La section **[C Comment citer une source de type "article de périodique" ou autre dans le texte](#page-31-1)**, qui commence à partir de la page [33,](#page-31-1) traite de ces règles.

<span id="page-2-2"></span>1. Le présent document n'est pas conforme aux normes de format du style APA dans le but d'économiser le nombre de pages à imprimer par la personne étudiante.

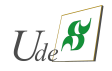

Dernière mise-en-garde : même si les logiciels OvidSP®, EBSCO Health©, RefWorks®, Write-and-Cite® , Zotero® , WordCat.org® , . . .prétendent vous donner (construire) la référence complète selon le style APA , il demeure que c'est de votre responsabilité de vérifier si elle est parfaitement compatible au style APA : bien des étudiantes ont perdu des points, car elles ne se sont pas préoccupées de vérifier ces détails . . .

# <span id="page-3-0"></span>**A Comment écrire la référence complète d'une source . . .**

La section A Comment écrire la référence complète d'une source ... traite de ces règles de composition d'une référence que l'on retrouve dans la liste des "Références". On compose une référence au départ sans tenir compte des autres références du travail.

Lorsque l'on utilise une information ou une idée provenant d'une source, généralement documentaire, on reconnaît habituellement dans son travail l'emprunt à cette source en donnant une **description complète de la référence** ( **référence complète** ) à celle-ci.

Cette description complète contient en général les 4 parties suivantes :

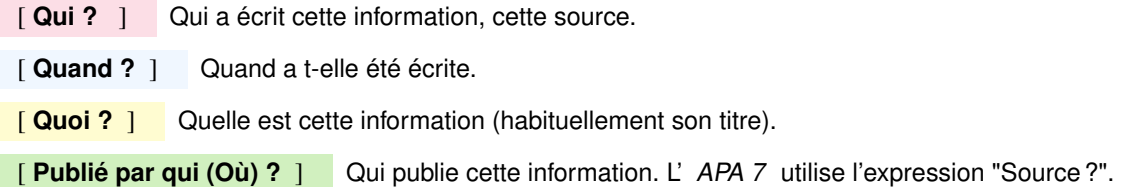

Le système d'écriture des références propre au style APA n'est pas différent des autres pour cette description générale en 4 parties mais les règles d'édition sont particulières à chaque système. Ainsi un système peut utiliser [ J.A.M.A. ] ou même [ JAMA ] comme identificateur d'un journal scientifique alors que le style APA exige la description complète, et non son abréviation, suivante en italique : [ Journal of the American Medical Association ]. Il y aura des exceptions qui apparaîssent avec l' APA 7 .

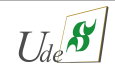

### <span id="page-4-0"></span>**A.1 . . .de type "article de périodique"**

Auteur, C. Z., Auteur, Y., Auteur, M.-A., & Auteur, B. X. M. (année). Titre de l'article. Titre du périodique, Volume(numéro), pages. doi:XX.YY.ZZ/ABCDEF

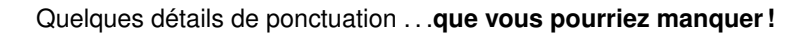

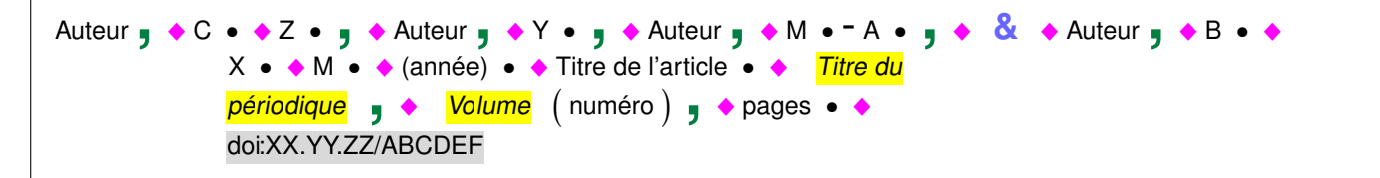

Où . . .

**← +** : représente un "espace" — **,**: représente une "virgule" — • : représente un "point" — **&** : représente un "&" — Titre du périodique et Volume : la couleur jaune vive ici désigne que ces parties doivent être en italique — et doi:XX.YY.ZZ/ABCDEF (qui n'est pas toujours disponible) doit être écrit sans espace.

d'autres précisions sont expliquées aux pages suivantes !

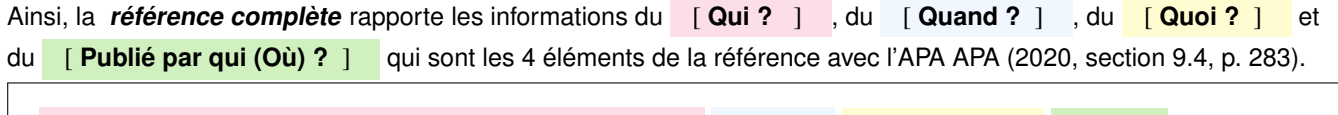

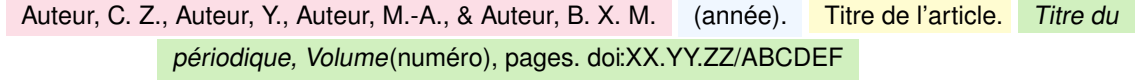

#### <span id="page-4-1"></span>**A.1.1 La description du** [ **Qui ?** ] **: du ou des auteur(s)**

Le Qui ? rapporte le ou les auteurs de la source. Cela peut être une personne, un organisme ou même une combinaison de plusieurs personne(s) et/ou organisme(s). Ces situations seront vues dans l'ordre.

#### **Cas particuliers . . .**

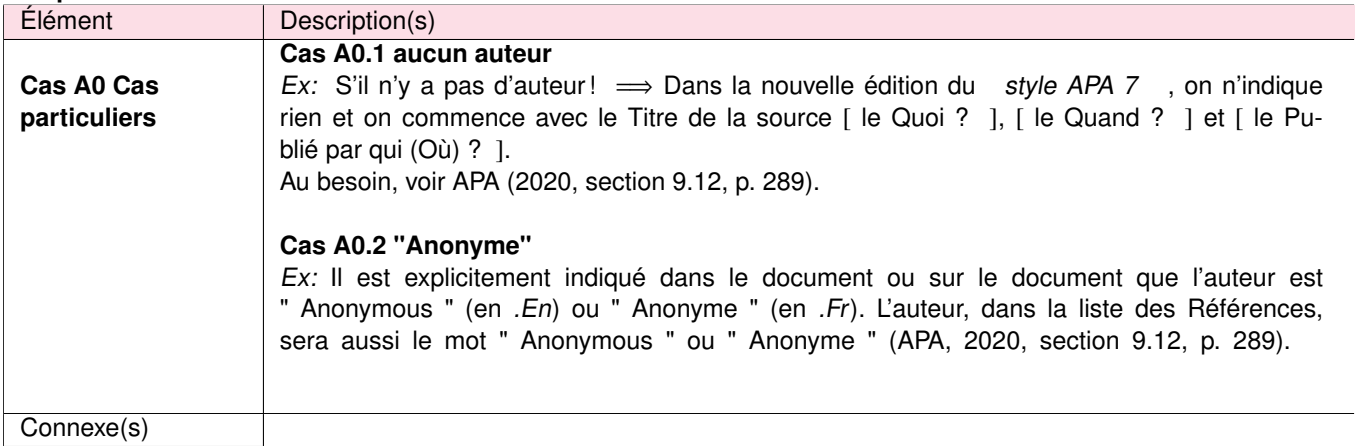

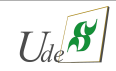

### **La description d'une personne (une à la fois)**

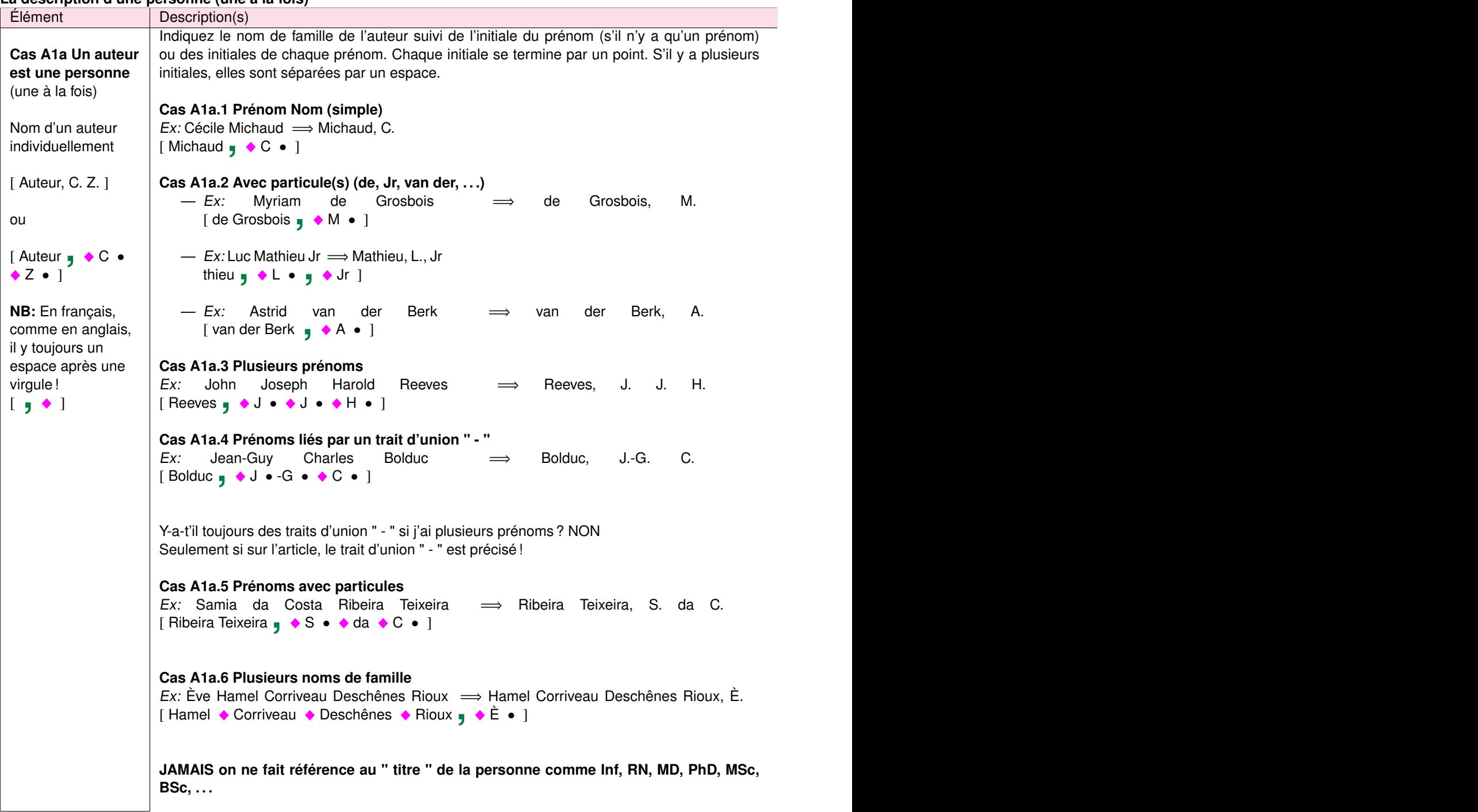

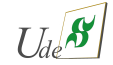

### **La description d'un organisme (un à la fois) en français**

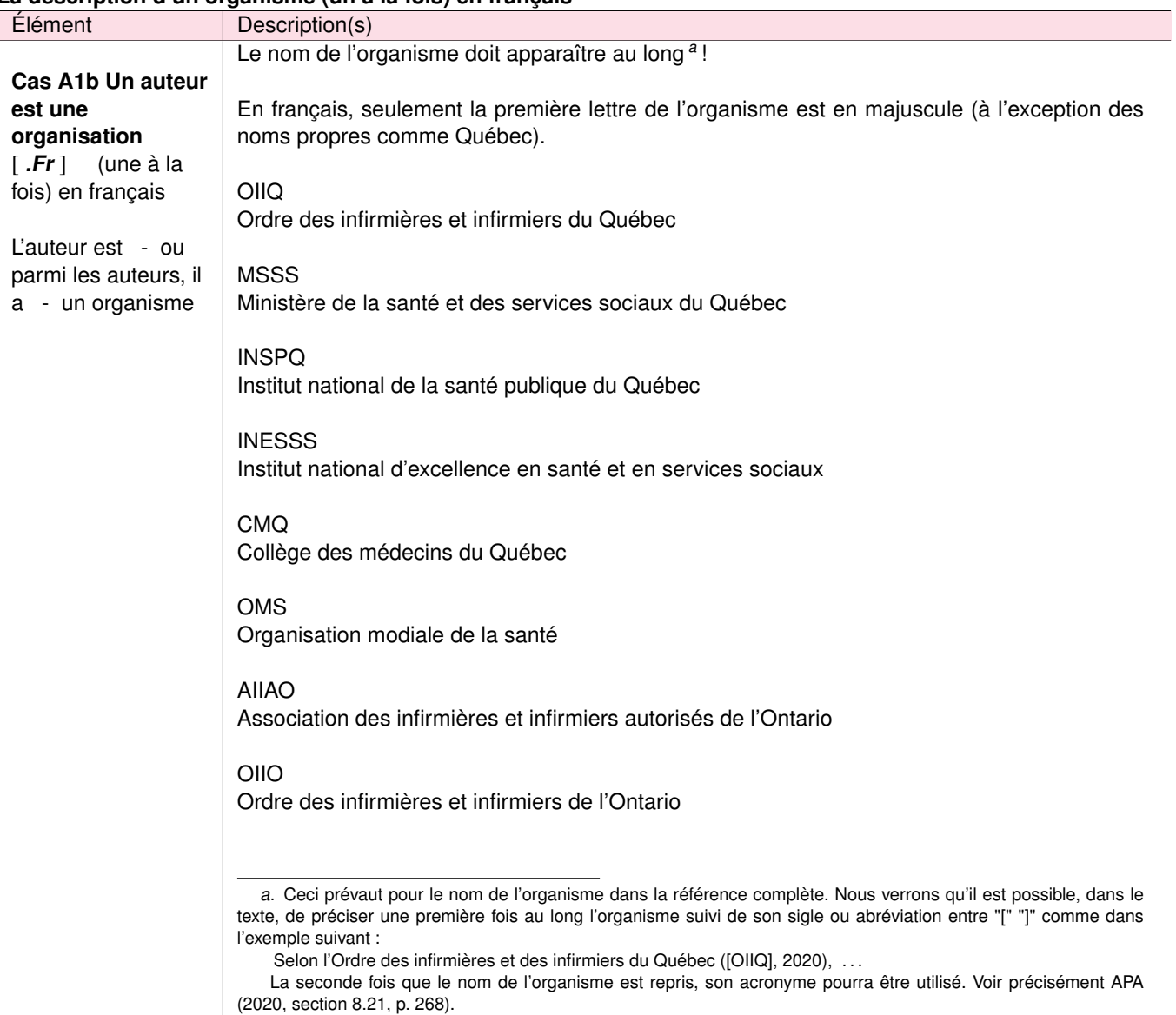

<span id="page-6-0"></span>**[ Référence à des sources (DDA no 43359) ] page RS- 7 de [47](#page-46-0)** « Jacques.Lemaire@usherbrooke.ca, professeur agrégé, École des sciences infirmières, Faculté de médecine et des sciences de la santé, 3 avril 2023, [ Références à des sources.tex]

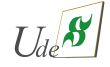

### **La description d'un organisme (un à la fois) en anglais**

<span id="page-7-0"></span>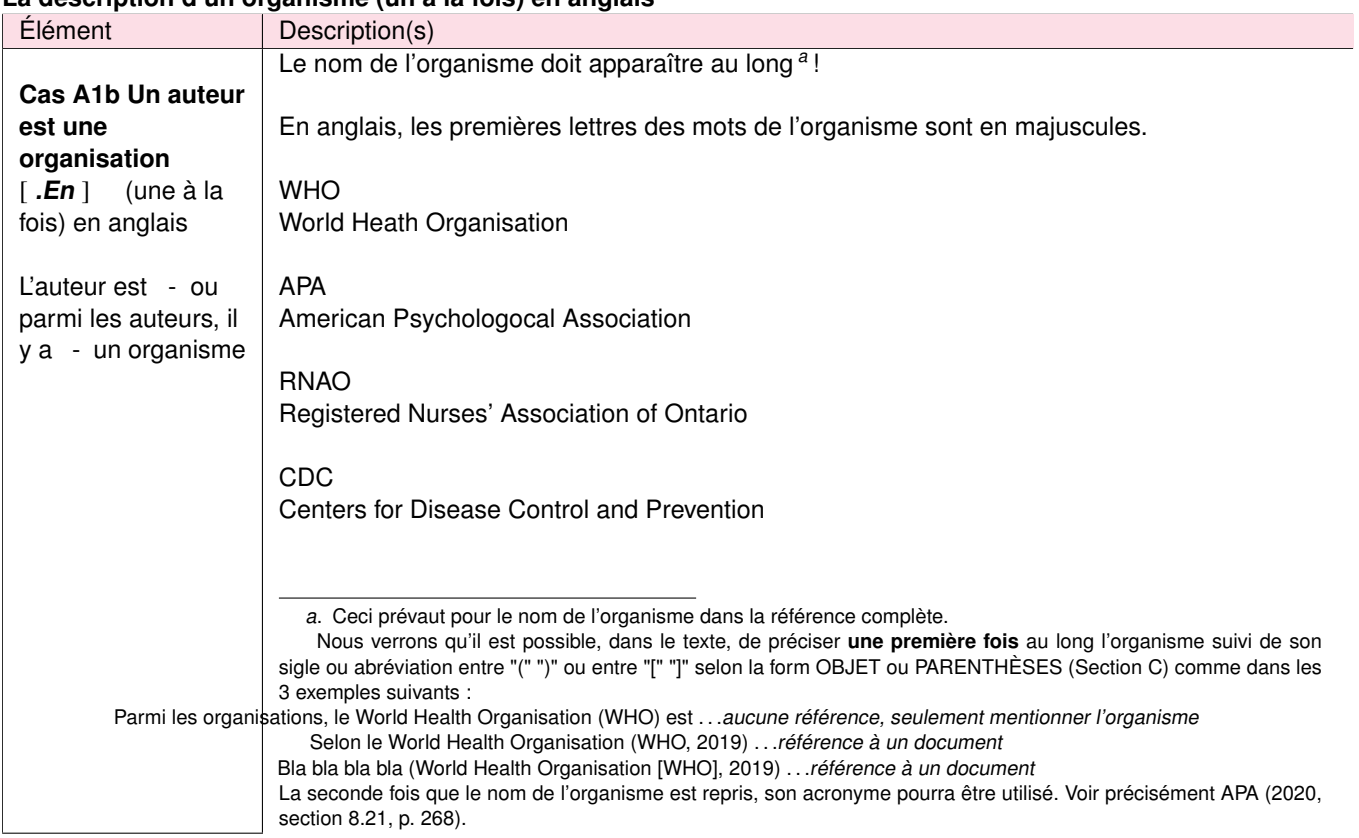

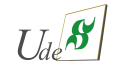

#### <span id="page-8-0"></span>**L'écriture de la référence au** [ **Qui ?** ] **selon le nombre d'auteurs**

Le [ Qui ? ] peut référer à

- aucun auteur
- un auteur (une personne ou un organisme)
- plusieurs auteurs (plusieurs personnes et/ou plusieurs organismes)

#### **L'écriture du** [ **Qui ?** ] **de la référence lorsqu'il n'y a aucun auteur**

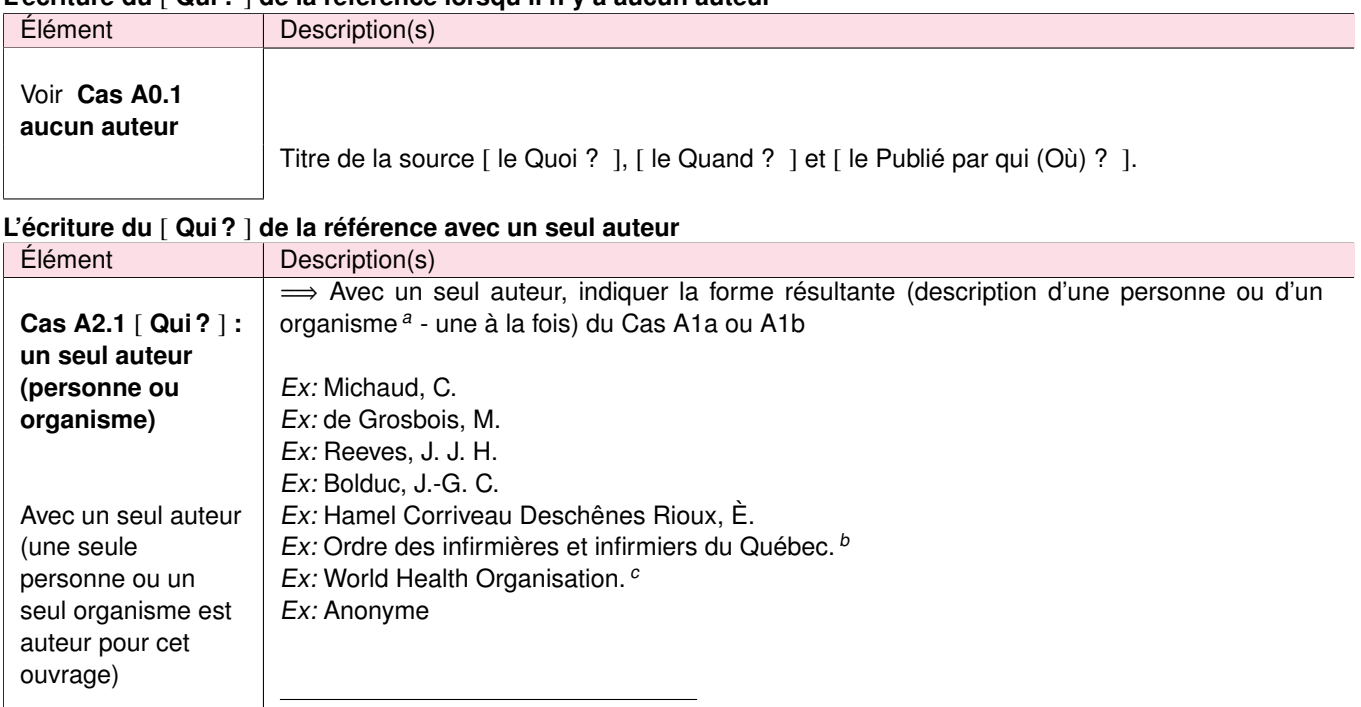

<span id="page-8-2"></span><span id="page-8-1"></span>a. Au long : jamais son abréviation dans la référence complète

b. remarquer le " • " qui termine le nom de l'organisme lorsqu'il est le seul auteur ou si l'organisme est le dernier auteur (APA, 2020, exemple 32, p. 324)

<span id="page-8-3"></span>c. remarquer le " • " qui termine le nom de l'organisme lorsqu'il est le seul auteur ou si l'organisme est le dernier auteur (APA, 2020, exemple 32, p. 324)

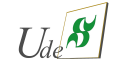

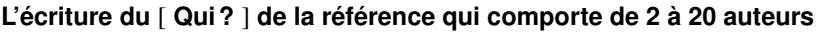

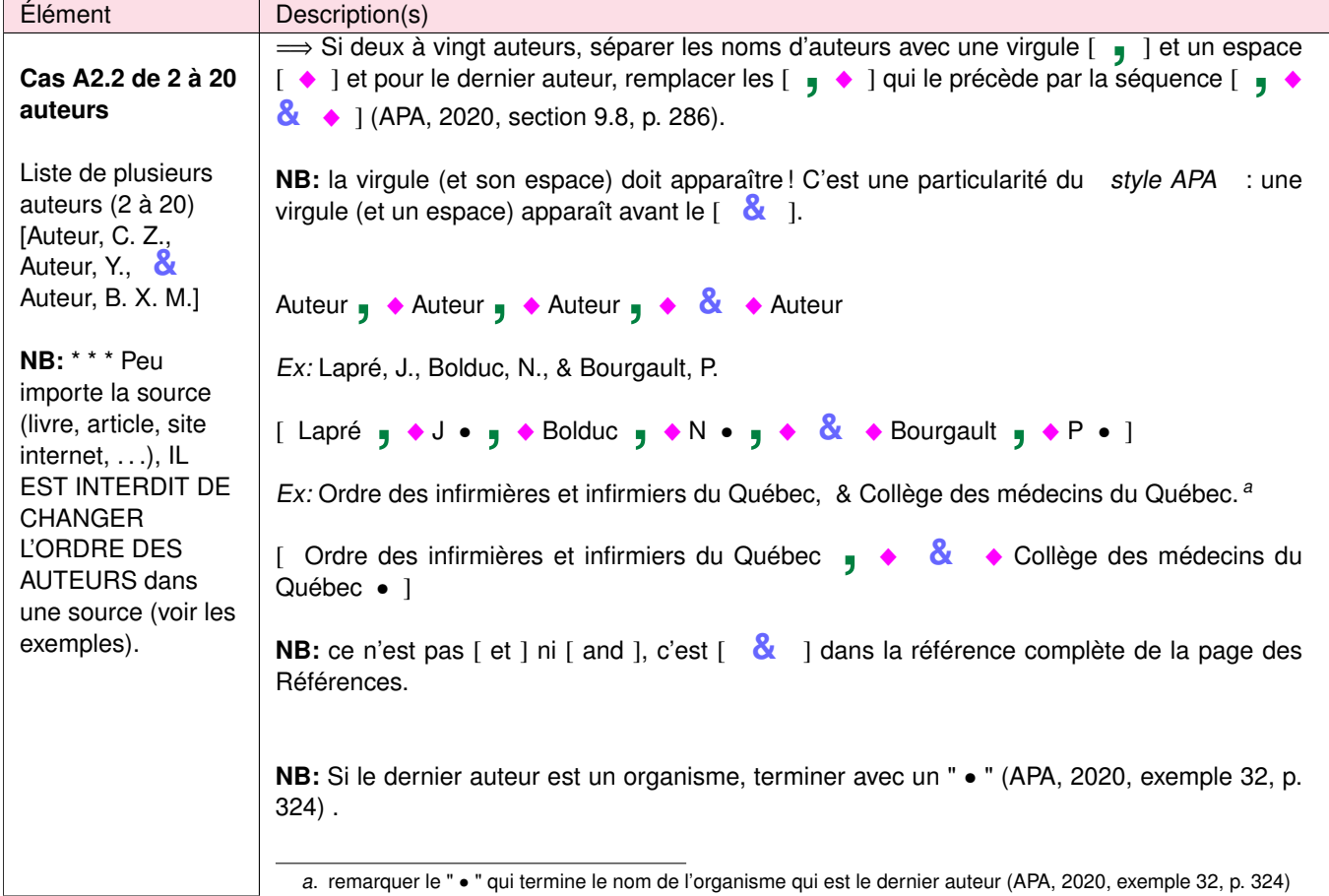

### **L'écriture du** [ **Qui ?** ] **de la référence qui comporte plus de 20 auteurs**

<span id="page-9-0"></span>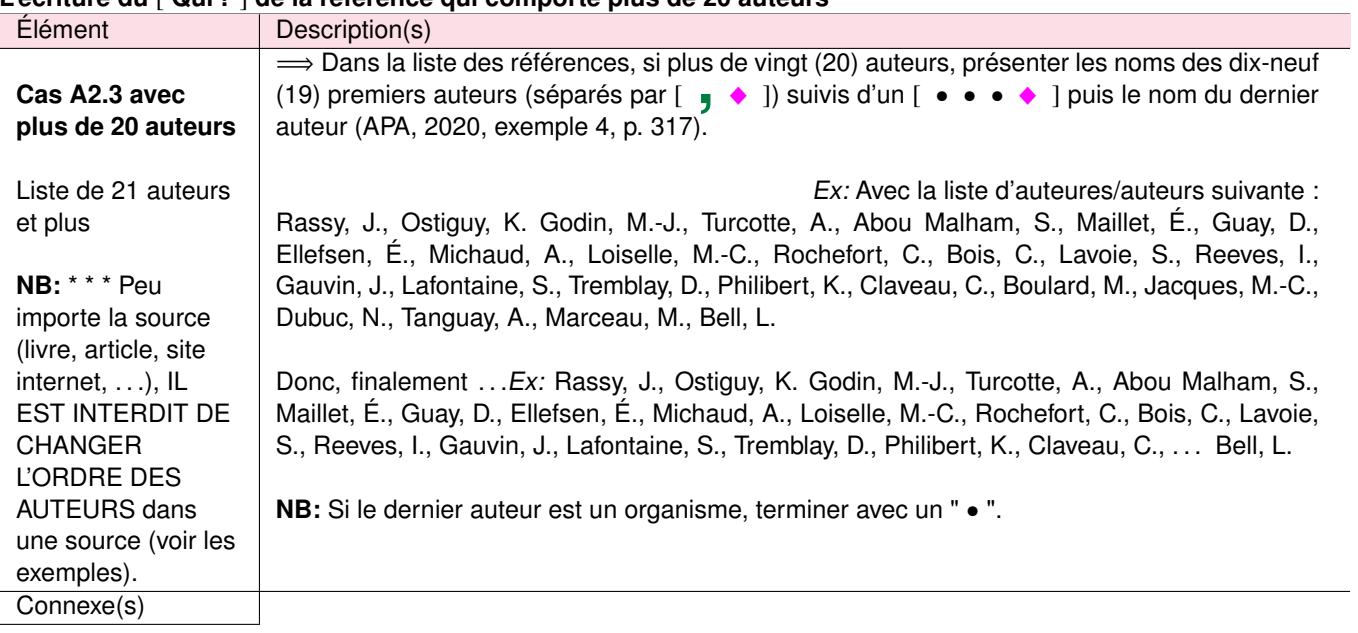

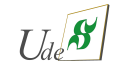

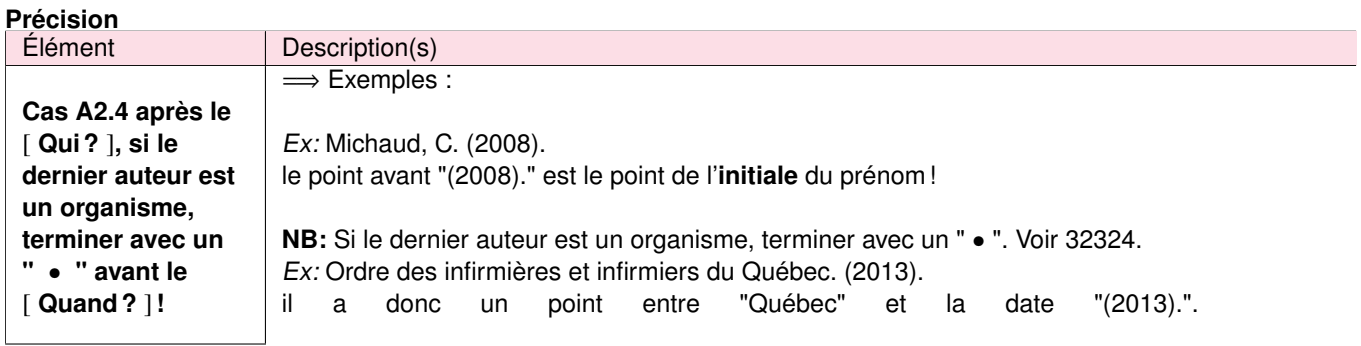

### <span id="page-10-0"></span>**A.1.2 La description du** [ **Quand ?** ]

### **La date de publication**

<span id="page-10-1"></span>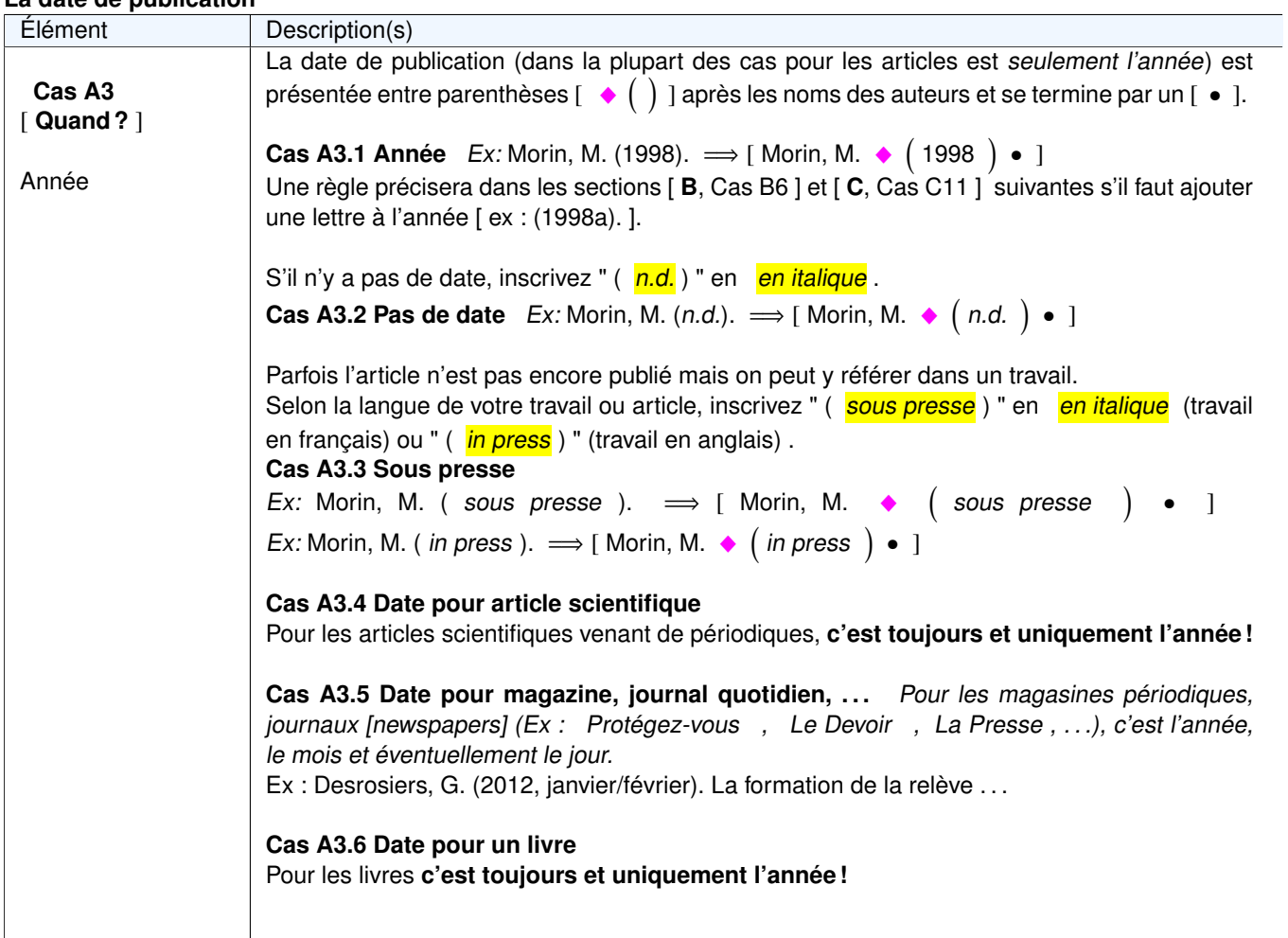

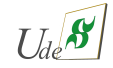

### **A.1.3 La description du** [ **Quoi ?** ]

<span id="page-11-1"></span>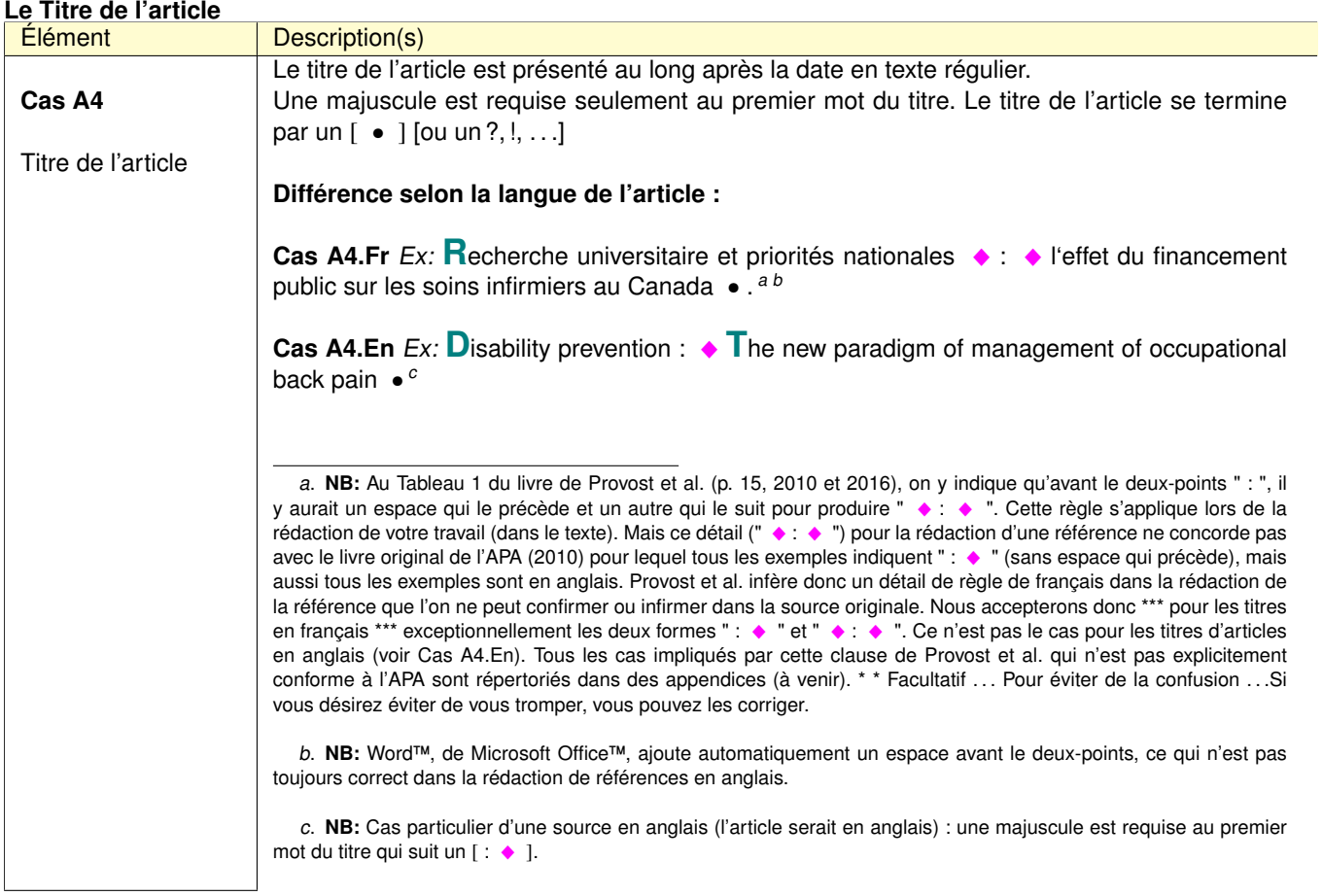

### <span id="page-11-3"></span><span id="page-11-2"></span><span id="page-11-0"></span>**A.1.4 La description du** [ **Publiée par qui ?** ]

### **Le Titre du périodique**

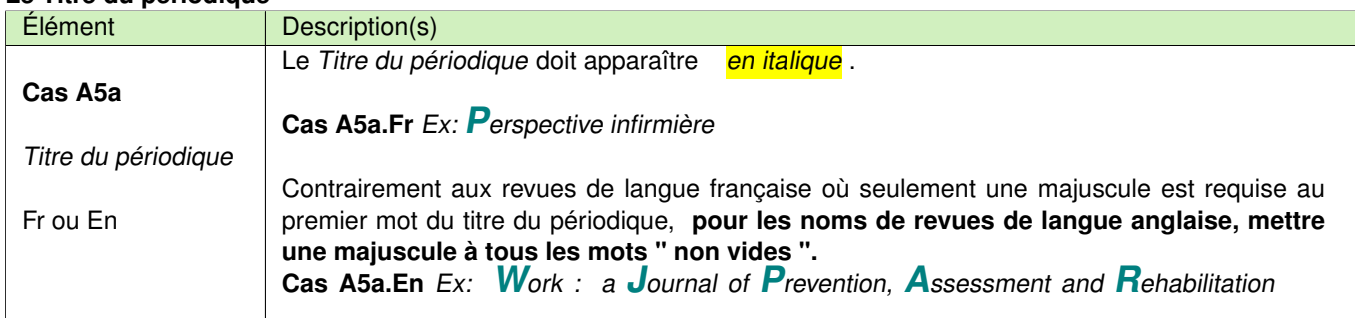

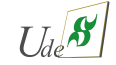

### **(suite1) Le Titre du périodique**

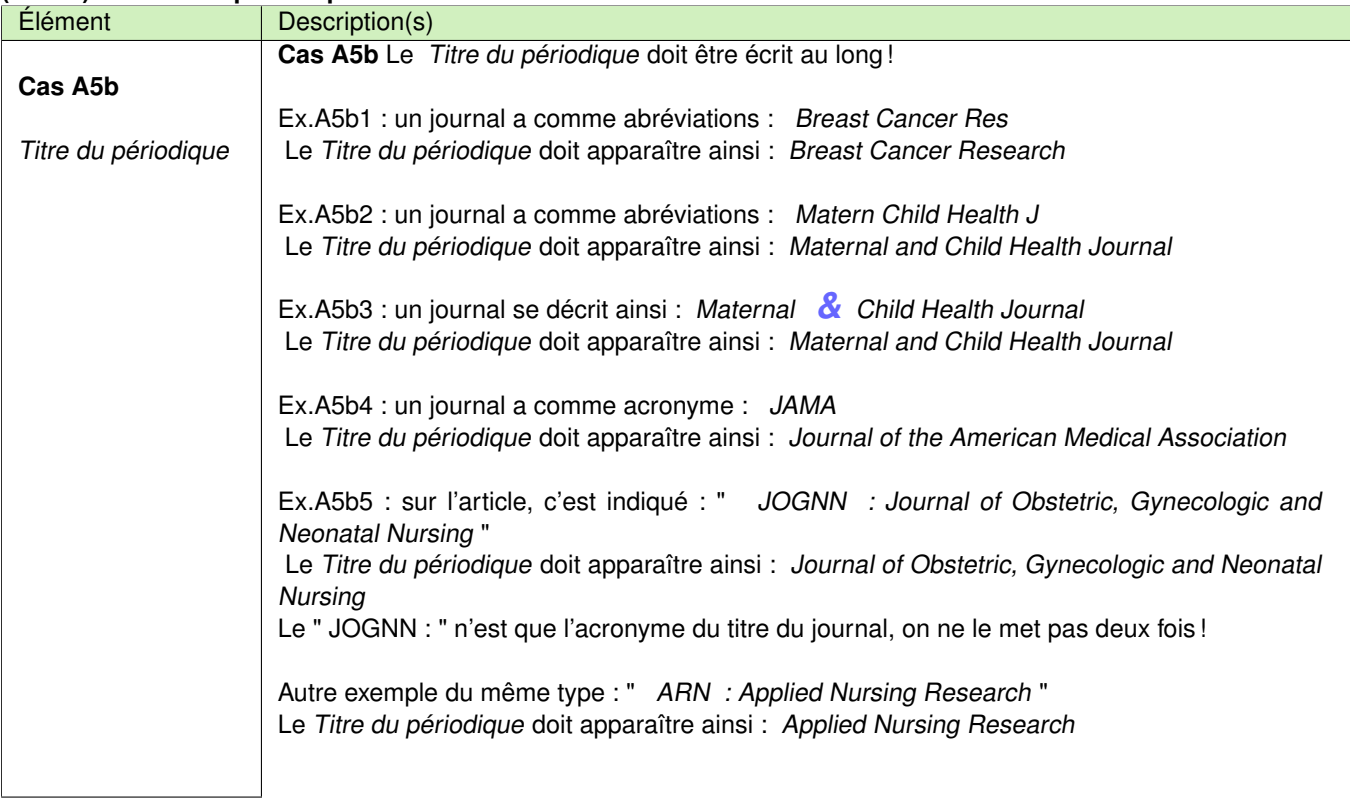

#### **(suite2) Le Titre du périodique**

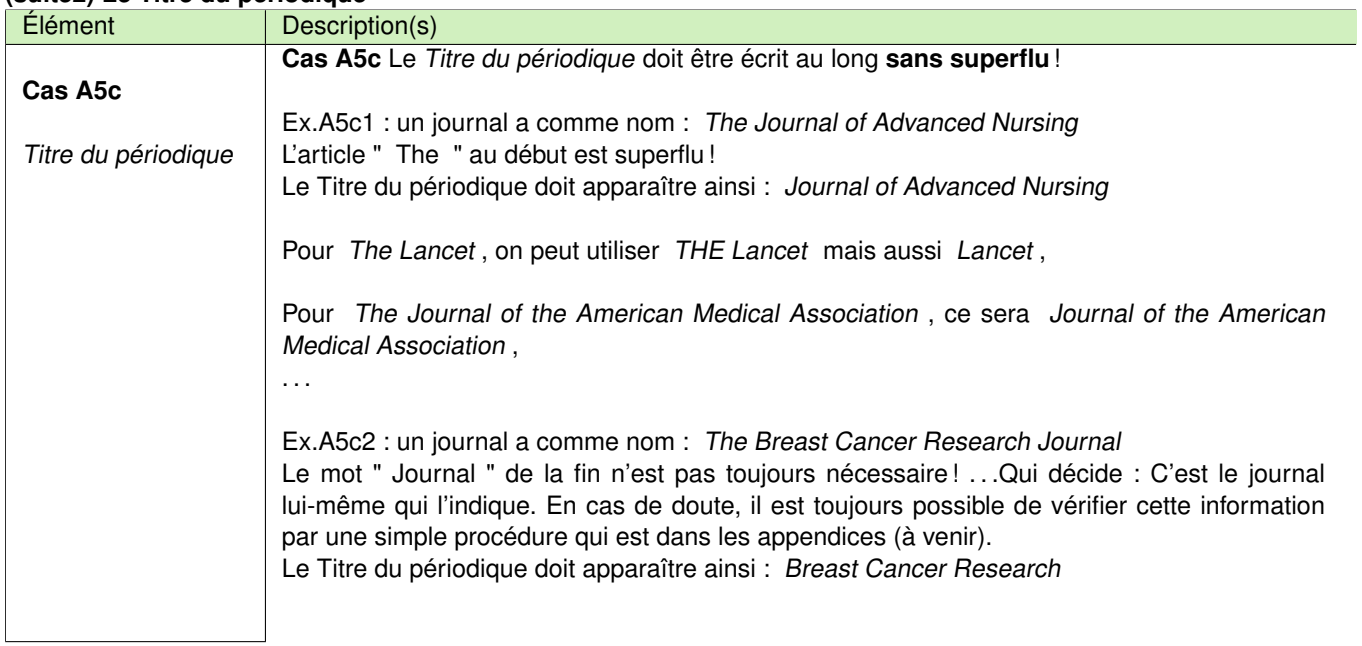

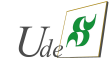

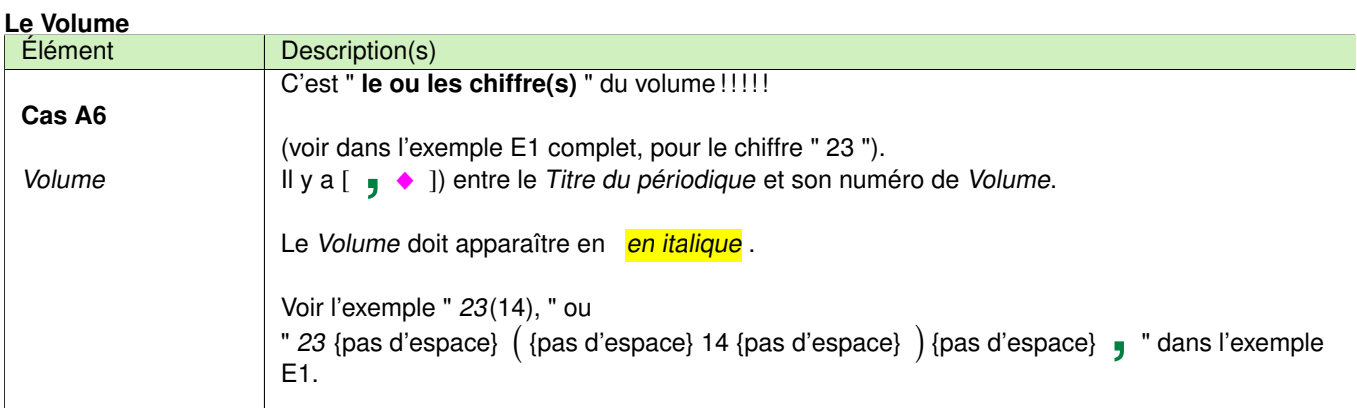

### **Le numéro**

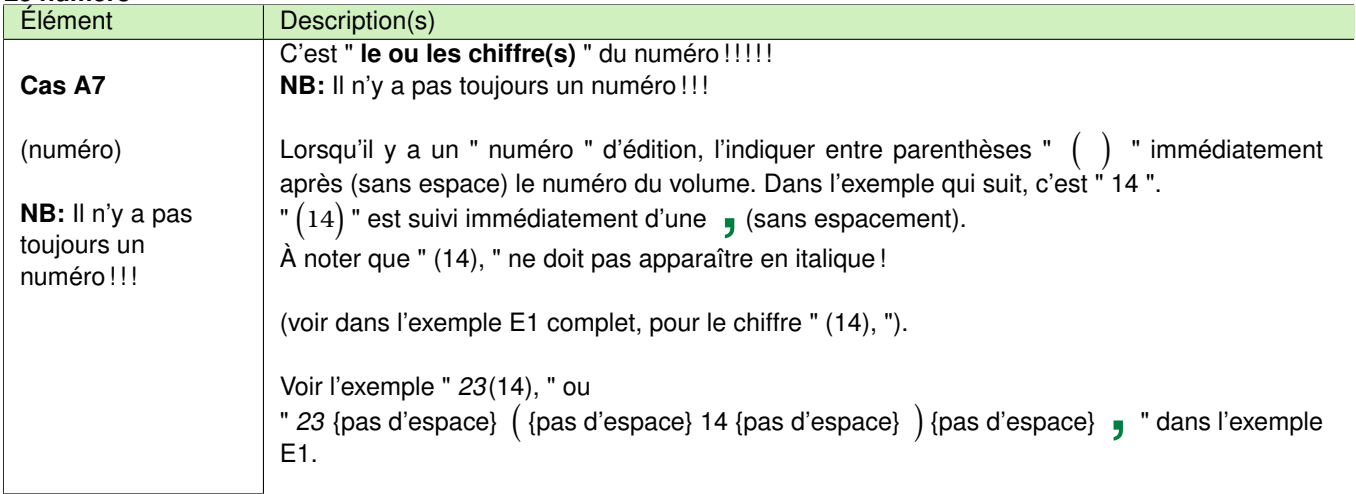

#### **Pages**

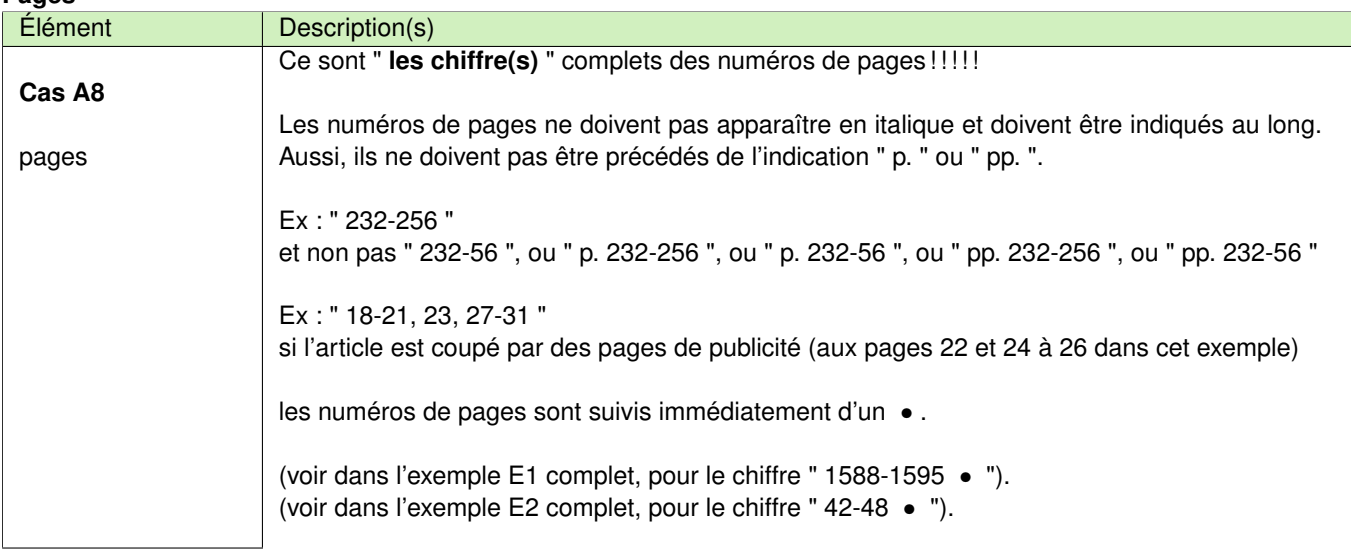

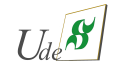

### **Dépendance entre deux ou plusieurs références**

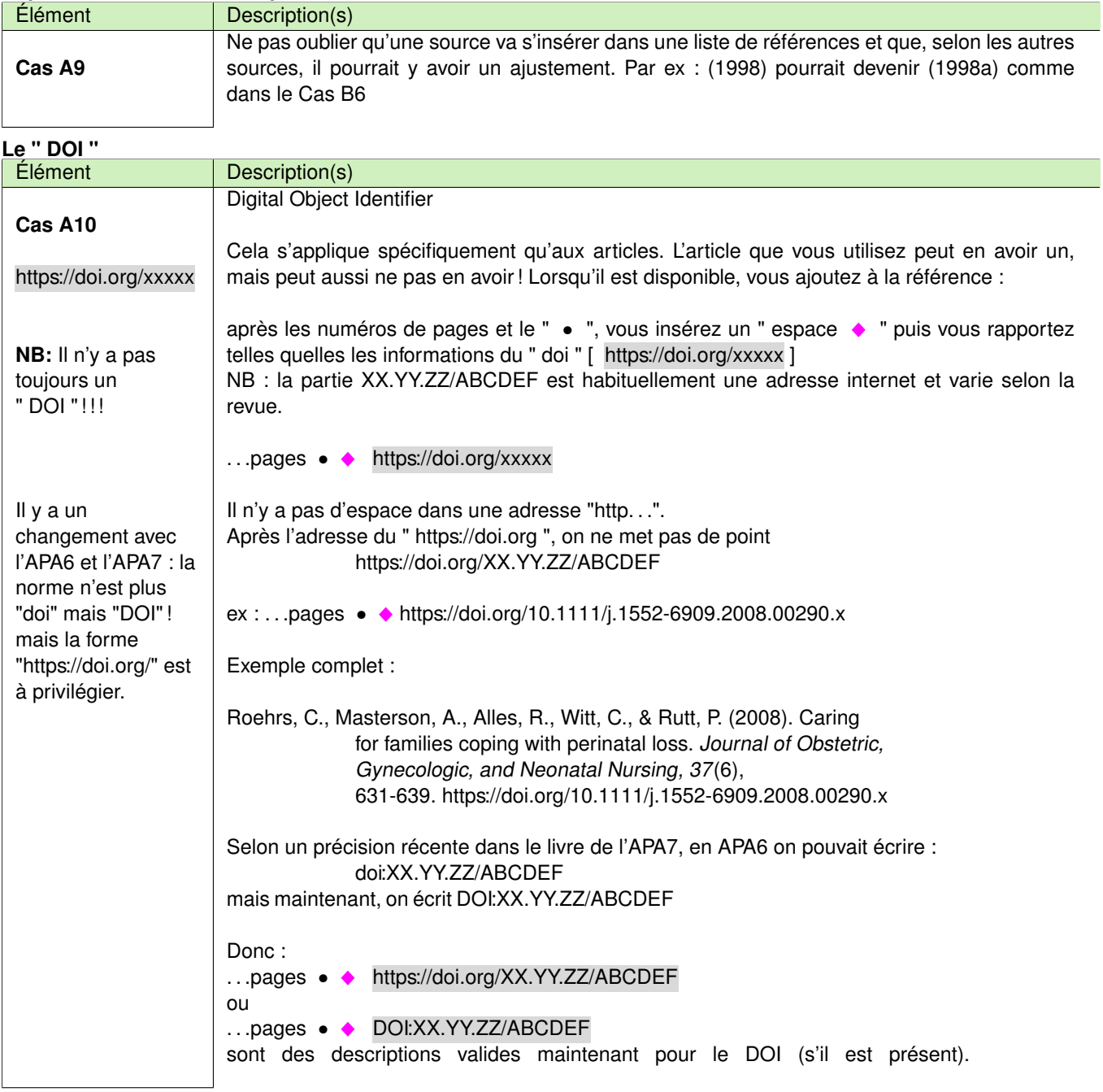

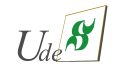

#### <span id="page-15-0"></span>**A.1.5 Exemples**

Exemple E1 complet :

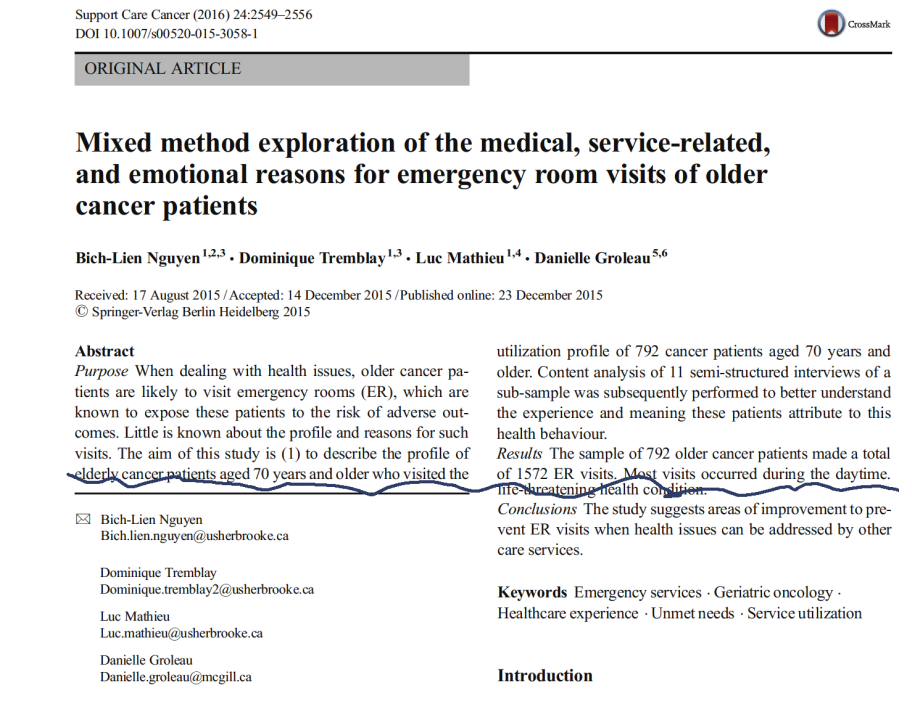

- <sup>1</sup> School of Nursing, Université de Sherbrooke, Québec, Canada
- CSSS Champlain-Charles-Le Moyne, Greenfield Park, Québec, Canada
- Charles-Le Moyne Hospital Research Centre, Longueuil, Canada
- Research Centre on Aging-CSSS-IUGS, Sherbrooke, Canada
- Division of Social and Transcultural Psychiatry, McGill University, Québec, Canada
- Culture and Mental Health Research Unit, Lady Davis Medical Institute, Jewish General Hospital, Montréal, Canada

As the risk of cancer increases with age [1], older patients with cancer have heterogeneous health conditions and comorbidities, making it more challenging for healthcare providers to meet the care needs of these patients [2, 3]. Because of the complexity of this care, high proportions of unmet needs (40-90 %) are observed in the physical, psychological, and informational domains of care for newly diagnosed patients (<12 months) [3]. A study by Tremblay et al. [4] found that one patient out of five declared having unmet needs due to the difficulty of reaching a healthcare professional when needed.

 $\underline{\mathcal{D}}$  Springer

#### Et la proposition de EBSCO Health© pour cette référence est :

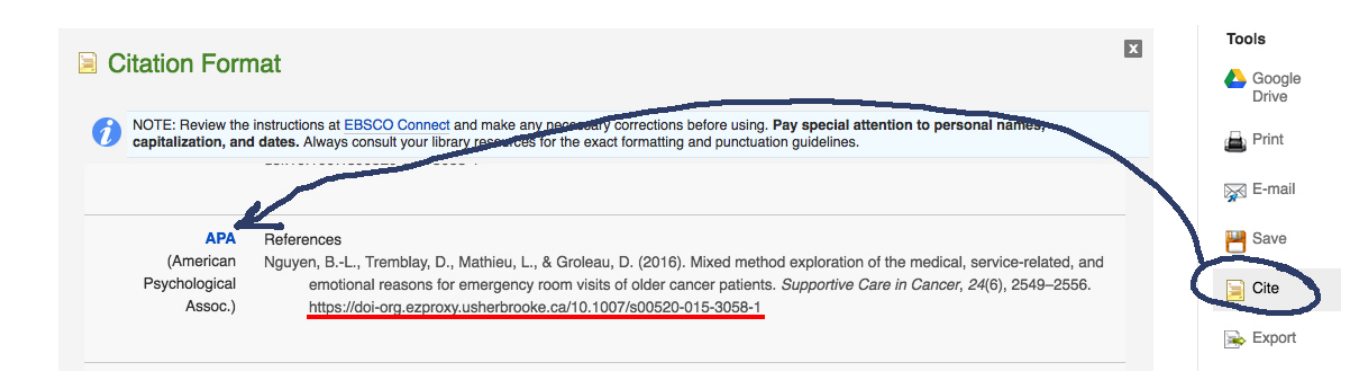

Cette proposition comporte peu d'erreurs, CE QUI N'EST PAS TOUJOURS LE CAS ! L'information du DOI est incorrecte (ici, c'est un lien internet qui n'est pas encore accepté avec l'APA6 car il n'est accessible que si vous êtes de l'Université de Sherbrooke). **Il faut toujours vérifier les propositions suggérées par les logiciels !**

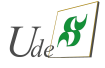

La référence correcte de l'exemple E1 est :

Nguyen, B.-L., Tremblay, D., Mathieu, L., & Groleau, D. (2016). Mixed method exploration of the medical, service-related, and emotional reasons for emergency room visits of older cancer patients. Supportive Care in Cancer, 24(6), 2549-2556. doi:10.1007/s00520-015-3058-1

Et, avec les détails de ponctuation . . .**que vous pourriez manquer !**

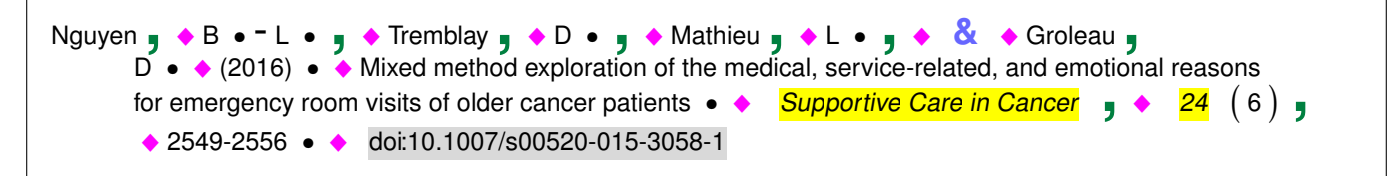

Exemple E2 complet :

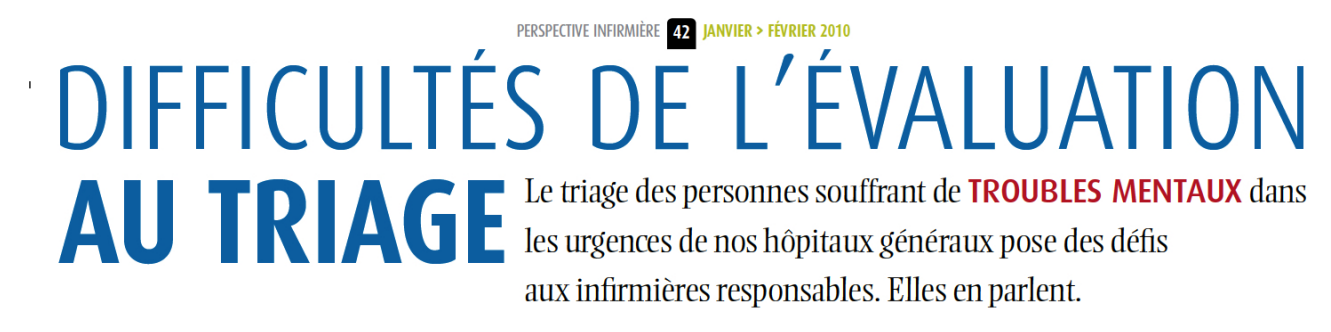

PAR JEAN-PIERRE BONIN, PH.D., TONIA DOMINIQUE, INF., M.SC., ALAIN LESAGE, M.D., MARIO FORTIER, INF., D.E.S.S., LOUISE ROCH, INF., M.SC., ALAIN VADEBONCŒUR, M.D., EMMANUELLE PÉLISSIER, INF., MICHEL PERREAULT, INF., PH.D., LÉO-ROCH POIRIER, INF., PH.D., WILLIAM SEMAAN, M.D., ET SYLVIE NOISEUX, INF., PH.D.

Et la proposition de EBSCO Health© pour cette référence est :

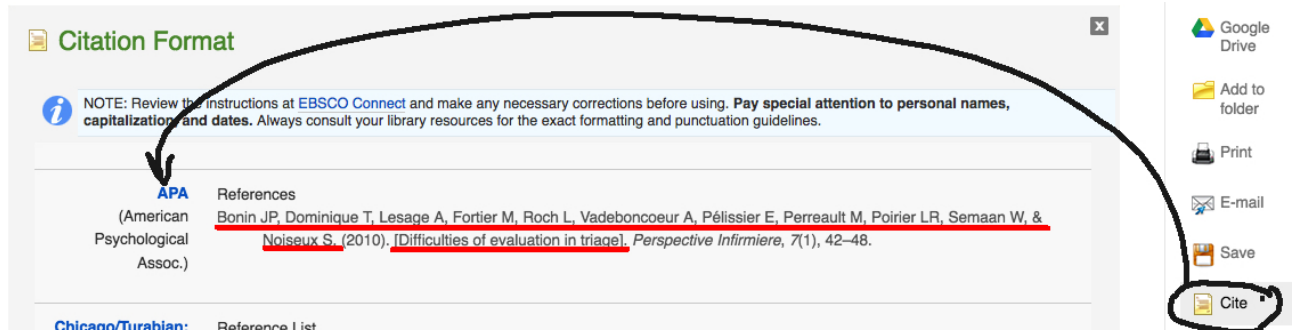

Cette proposition comporte beaucoup d'erreurs ! **Il faut toujours vérifier les propositions suggérées par les logiciels !**

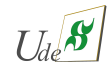

La référence correcte de l'exemple E2 est :

Bonin, J.-P., Dominique, T., Lesage, A., Fortier, M., Roch, L., Vadeboncoeur, A., Pélissier, E., Perreault, M., Poirier, L. R., Semaan, W., & Noiseux, S. (2010). Difficultés de l'évaluation au triage. Perspective infirmière, 7(1), 42-48.

Et, avec les détails de ponctuation . . .**que vous pourriez manquer !**

```
Bonin , ◆ J • <sup>-</sup> P • , ◆ Dominique , ◆ T • , ◆ Lesage , ◆ A • , ◆ Fortier , ◆ M • , ◆
       Roch , ◆ L • , ◆ Vadeboncoeur , ◆ A • , → Pélissier , ◆ E • , → Perreault , ◆ M • , ◆
       Poirier , ◆L • ◆R • , ◆Semaan , ◆W • , ◆ & ◆Noiseux , S • ◆ (2010) • ◆Difficultés
       Semaan y VIII van die voorseux y SIVIII van die verspective infirmière \frac{1}{2} ♦ \frac{7}{2} (1) y + 42-48 •
```
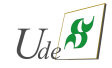

### <span id="page-18-0"></span>**A.2 . . .de type légale**

Pour ce type de références, l'APA abdicte devant le système de références légales : le "Red book" au Canada (Canadian guide to uniform legal citation = manuel canadien de référence juridique, 2014) et le "Blue book" (The bluebook : A uniform system of citation, 2015) aux USA.

Le **Cas B7** indique comment insérer la référence complète d'un document légal dans la liste des **Références**.

Le **Cas C14** précise comment utiliser la référence légale dans le texte.

Voici quelques exemples courants de références complètes (à copier/coller) qui apparaîtraient dans la liste des **Références** d'un travail :

#### <span id="page-18-1"></span>**A.2.1 Les chartes**

La charte canadienne des droits et libertés du Québec se réfère par ceci : Charte des droits et libertés de la personne, LRQ c C-12.

La charte canadienne des droits et libertés se réfère par ceci : Loi constitutionnelle de 1982, Annexe B de la Loi de 1982 sur le Canada (R-U), 1982, c 11.

#### <span id="page-18-2"></span>**A.2.2 Les codes**

Code civil du Québec, LRQ c CCQ-1991.

Code criminel, RSC 1985, c C-46, s 745.

Code de déontologie des infirmières et infirmiers, LRQ c I-8, r 9.

Code des professions, LRQ c C-26.

### <span id="page-18-3"></span>**A.2.3 Les lois**

La "loi 90" se réfère par ceci : Loi modifiant le Code des professions et d'autres dispositions législatives dans le domaine de la santé, LQ 2002, c 33.

Voici d'autres lois courantes :

Loi concernant le partage de certains renseignements de santé, LQ 2012, c 23.

Loi de la protection de la santé publique, LQ 1972, c 42.

Loi médicale, LRQ c M-9.

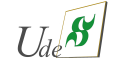

Loi modifiant le Code des professions et d'autres dispositions législatives dans le domaine de la santé mentale et des relations humaines, LQ 2009, c 28.

Loi modifiant l'organisation et la gouvernance du réseau de la santé et des services sociaux notamment par l'abolition des agences régionales, LQ 2015, c 1.

Loi sur la pharmacie, LRQ c P-10.

Loi sur la protection de la jeunesse, LRQ c P-34.1.

Loi sur la santé et la sécurité du travail, LRQ c S-2.1.

Loi sur la santé publique, LRQ c S-2.2.

Loi sur l'assurance maladie, LRQ c A-29.

Loi sur le ministère de la santé et des services sociaux, LRQ c M-19.2.

Loi sur les accidents du travail et les maladies professionnelles, LRQ c A-3.001.

Loi sur les infirmières et les infirmiers, LRQ c I-8.

Loi sur les sages-femmes, LRQ c S-0.1.

Loi sur les services de santé et les services sociaux, LRQ c S-4.2.

Loi sur les technologues en imagerie médicale et en radio-oncologie, LRQ c T-5.

Loi sur l'Immigration et la protection des réfugiés, LC 2001, c 27.

#### <span id="page-19-0"></span>**A.2.4 Les Causes**

Tremblay c. Daigle, [1989] R.J.Q. 1980 (C.S.), confirmé par Daigle c. Tremblay, [1989] R.J.Q. 1735 (C.A.) et infirmé par [1989] R.C.S. 530.

Tremblay c. Daigle, [1989] 2 R.C.S. 530.

#### <span id="page-19-1"></span>**A.2.5 Ressources sur les références légales**

Si votre document légal est différent des exemples mentionnés, consulter les sites suivants :

<http://www.canlii.org/>

<http://legisquebec.gouv.qc.ca/>

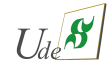

### <span id="page-20-0"></span>**A.3 . . .de type "monographie, livre, . . .imprimé"**

Auteur, C. Z., Auteur, Y., Auteur, M.-A., & Auteur, B. X. M. (année). Titre du livre. Maison-d'édition.

Quelques détails de ponctuation . . .**que vous pourriez manquer !**

Auteur **, ◆ C • ◆ Z • , ◆** Auteur **, ◆ Y • , ◆** Auteur **, ◆ M • <sup>-</sup> A • , ◆ &** ◆ Auteur **, ◆ B • ◆**  $X \bullet \bullet M \bullet \bullet$  (année)  $\bullet \bullet$  Titre du livre  $\bullet \bullet$  Maison-d'édition  $\bullet$ 

d'autres précisions sont expliquées aux pages suivantes !

De la même manière, la **référence complète** rapporte les mêmes groupes d'information que pour un article sur le [ **Qui ?** ] , le [ **Quand ?** ] , le [ **Quoi ?** ] et le [ **Publié par qui (Où) ?** ] .

Auteur, C. Z., Auteur, Y., Auteur, M.-A., & Auteur, B. X. M. (année). Titre du livre. Maison-d'édition.

Distinctions à surveiller :

- 1. Les noms des auteurs (personnes ou organismes) se traitent exactement comme la section "A.1.1 La description du [ Qui ? ] : du ou des auteur(s)" présentée auparavant.
- 2. Même chose avec "A.1.2 La description du [ Quand ? ]".
- 3. Pour "La description du [ Quoi ? ]", c'est le "titre du livre" qui est en *italique*.
- 4. Le livre peut être une 2ème, 3ème, . . .édition, nous aurons ce détails dans "titre du livre" mais cette précision ne sera pas en italique (voir exemples à la page suivante).
- 5. Les particularités déjà décrites pour le Cas A4 pour le Français ou l'anglais s'applique aussi au titre du livre.

"La description du [ Publiée par qui ? ] d'un livre imprimé", qui est habituellement des informations sur la maison d'édition du livre, est précisée à la page suivante.

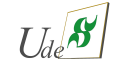

#### <span id="page-21-0"></span>**A.3.1 La description du** [ **Publiée par qui ?** ] **d'un livre imprimé**

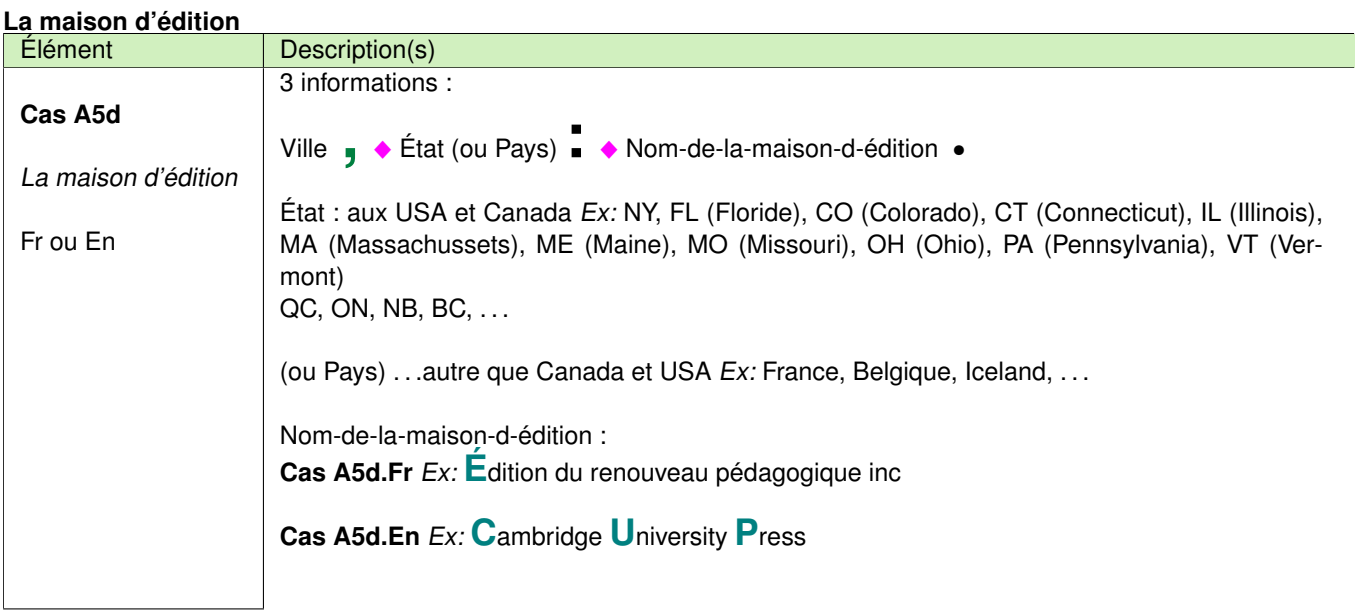

Ausloos, G. (2002). La compétence des familles. Ramonville-Saint-Agne, Belgique: Ères.

comme A4.En

Back, A., Arnold, R., & Tulsky, J. (2009). Mastering communication with seriously ill patients: Bolancing honesty with empathy and hope. New York, NY: Cambridge voir A5d.En-University Press.

### comme A4.Fr

Duhamel, F. (2015). La santé et la famille : une approche systémique en soins infirmiers (3<sup>e</sup>) éd.). Montréal, QC: Gaëtan Morin.

Gottlieb, L. N. (2014). Les soins infirmiers fondés sur les forces. Saint-Laurent, QC: Éditions du renouveau pédagogique inc. voir A5d.Fr

Svavarsdottir, E. K., & Jonsdottir, H. (2011). Family nursing in action. Reykjavik, Iceland: University of Iceland Press.

Wright, L. M., Watson, W. L., & Bell, J. M. (1996). Beliefs: The heart of healing in families and illness. New York, NY: Basic Books.

comme A4.En

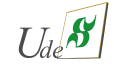

### <span id="page-22-0"></span>**A.4 . . .de type "documentation électronique . . .comme un PDF"**

Auteur, C. Z., Auteur, Y., Auteur, M.-A., & Auteur, B. X. M. (année). Titre du document. Maison-d'édition. Repéré à https ://site/page-consultée

Quelques détails de ponctuation . . .**que vous pourriez manquer !**

d'autres précisions sont expliquées aux pages suivantes !

De la même manière, la **référence complète** rapporte les mêmes groupes d'information que pour un article sur le [ **Qui ?** ] , le [ **Quand ?** ] , le [ **Quoi ?** ] et le [ **Publié par qui (Où) ?** ] .

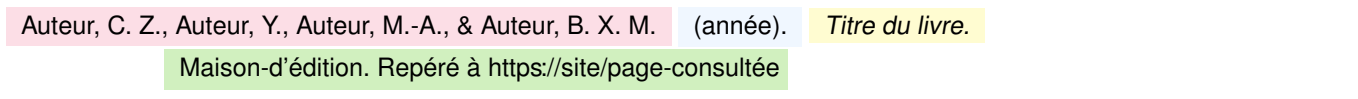

Donc la seule information qui s'ajoute (et qui rends distinctif pour un document électronique par rapport à un document imprimé (section précédente)) est le

"Repéré à https://site/page-consultée" ou "Repéré à http://site/page-consultée"

Le lien internet ne doit pas être actif dans votre document (pas souligné et pas en bleu dans un WORD) même si c'est votre logiciel (comme WORD) qui l'ajoute automatiquement.

Plante, A., & Robichoux, I. (2014). Guide pratique à l'intention du personnel infirmier: Interventions familiales systémiques en soins infirmiers. Greenfield Park, QC: Centre intégré de cancérologie de la Montérégie, CSSS Champlain—Charles-Le Moyne. Repéré à https://palli-science.com/sites/default /files/protocoles/interventions-familiales-systemiques-soins-infirmiers-2014.pdf

Note : Coupure possible d'un lien internet ?

When a URL is too long to fit on one line, create a break where there is punctuation (period, slash, dash). As you can see in the example, the punctuation starts the next line. Do not end the URL with a period if it is not in the original.

[https://www.trentu.ca/academicskills/documentation-guide/apa-style/apa-7-style-references/apa-7-st](https://www.trentu.ca/academicskills/documentation-guide/apa-style/apa-7-style-references/apa-7-style-citing-electronic-sources)yle [-citing-electronic-sources](https://www.trentu.ca/academicskills/documentation-guide/apa-style/apa-7-style-references/apa-7-style-citing-electronic-sources)

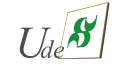

### <span id="page-23-0"></span>**A.5 . . .de type "notes de cours, . . ."**

### <span id="page-23-1"></span>**A.6 . . .de type "communication personnelle, courriel, . . ."**

L'APA considère les communications personnelles, ou autres objets de cette nature, comme des sources auxquelles il est difficile de s'y référer avec une certaine fiabilité. Entrent dans cette catégorie (APA, 2010, p. 179) . . .

- . . .les communications personnelles, conversations téléphoniques, interviews personnels, . . .
- . . .les courriels et annonces électroniques
- . . .les interventions sur des groupes de discussion (Facebook, Twitter, internet, . . .)

Il est malgré tout possible de s'y référer (usage parcimonieux). Ainsi, une telle référence n'apparaîtra pas dans une page "Références"mais il sera possible de la "citer" dans le texte seulement.

Exemple : vous désirez citer ce que votre professeur d'Examen clinique vous mentionna lors de la pause du cours du 21 janvier 2018.

Première forme : Bla bla bla bla (S. Lavoie, communication personnelle, 21 janvier 2018).

Seconde forme : Selon S. Lavoie (communication personnelle, 21 janvier 2018), bla bla bla bla . . .

Vous pouvez trouver d'autres exemples à

- <http://www.apastyle.org/learn/faqs/cite-individual-email.aspx>
- <https://owl.english.purdue.edu/owl/resource/560/11/>
- <https://libguides.tru.ca/c.php?g=194005&p=1418540>
- <https://www.scribbr.com/category/apa-examples/>
- $\longrightarrow$  . . . .

### <span id="page-23-2"></span>**A.7 . . .de type "internet (blog, site web, page d'un site web, . . .)" ou autres sources électroniques**

#### <span id="page-23-3"></span>**A.7.1 Blog**

La référence à un blog apparaît dans une page "Références". Exemple :

McAdoo, T. (2017). DOI Display Guidelines Update [Blog]. Repéré à http://blog.apastyle.org/apastyle/digital-objectidentifier-doi/

et l'usage dans le texte est identique à une référence ordinaire :

Première forme : Bla bla bla bla (McAdoo, 2017).

Seconde forme :

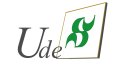

Selon McAdoo (2017), bla bla bla bla ...

#### <span id="page-24-0"></span>**A.7.2 Site internet (sans précision particulière)**

La référence à un site web apparaît dans une page "Références". Exemple :

Ordre des infirmières et infirmiers du Québec. (n.d.). Page d'accueil [Site web]. Repéré à <https://www.oiiq.org/>

et l'usage dans le texte est identique à une référence ordinaire.

#### <span id="page-24-1"></span>**A.7.3 Page web d'un site internet**

La référence à un blog apparaît dans une page "Références". Exemple :

Ordre des infirmières et infirmiers du Québec. (2018). L'OIIQ s'inquiète de la sécurité des soins infirmiers [Communiqué de presse]. Repéré à [https://www.oiiq.org/l-oiiq-s-inquiete-de-la-securite-des-soins-infirmiers](https://www.oiiq.org/l-oiiq-s-inquiete-de-la-securite-des-soins-infirmiers?inheritRedirect=true&redirect=%2Fmedias) [?inheritRedirect=true&redirect=%2Fmedias](https://www.oiiq.org/l-oiiq-s-inquiete-de-la-securite-des-soins-infirmiers?inheritRedirect=true&redirect=%2Fmedias)

et l'usage dans le texte est identique à une référence ordinaire :

La première mention à cette source :

L'Ordre des infirmières et infirmiers du Québec [OIIQ] s'est exprimée récemment sur le temps supplémentaire obligatoire (2018).

La fois suivante à cette source, selon ... Première forme : Bla bla bla bla (OIIQ, 2018). Seconde forme : Selon l'OIIQ (2018), bla bla bla bla ...

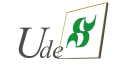

#### <span id="page-25-0"></span>**A.7.4 Source électronique de type Dynamed Plus**®

Par une simple recherche internet (Duckduckgoglant ...ceci citing Dynamed, vous pourrez retrouver ce que Dynamed Plus® propose selon le style APA :

Citing a specific record :

DynaMed Plus. (2015, March 8). Acetaminophen poisoning. Ipswich, MA : EBSCO Information Services. Retrieved March 1, 2015, from http: //www.dynamed.com/login.aspx ?di...aMed&id=113862

Citing a specific drug record :

Truven Health Analytics Inc., DynaMed Plus. (2015, March 8). Varenicline. Ipswich, MA : EBSCO Information Services. Retrieved May 3, 2015, from http: //www.dynamed.com/login.aspx ?di...naMed&id=23301

Citing a specific lab record :

Truven Health Analytics Inc., DynaMed Plus. (2015, April 25). Cholesterol serum measurement. Ipswich, MA : EBSCO Information Services. Retrieved May 3, 2014, from http: //www.dynamed.com/topics/dmp~AN...rolmeasuremen

Citing using an in text citation :

Severe effects of acetaminophen poisoning are more common after age 40. (DynaMed Plus, 2015).

**Reprenons les suggestions pour les rendre conformes au style APA**

Utilisation d'une rubrique spécifique :

DynaMed Plus. (8 mars 2018). Acetaminophen poisoning. Ipswich, MA: EBSCO Information Services. Disponible le 8 mars 2018 à http: //www.dynamed.com/login.aspx ?di...aMed&id=113862

Il est à remarquer que, cette fois, la date de la consultation est importante car une rubrique peut subir des changements suites à de nouvelles publications.

Utilisation d'une médication spécifique :

Truven Health Analytics Inc., DynaMed Plus. (8 mars 2018). Varenicline. Ipswich, MA: EBSCO Information Services. Disponible le 8 mars 2018 à http: //www.dynamed.com/login.aspx ?di...naMed&id=23301

Utilisation d'un test laboratoire spécifique :

Truven Health Analytics Inc., DynaMed Plus. (8 mars 2018a). Cholesterol serum measurement. Ipswich, MA: EBSCO Information Services. Disponible le 8 mars 2018 à http: //www.dynamed.com/topics/dmp~AN...rol-measuremen

NB : dans ces trois exemples, j'ai consulté à la même date les trois références. Si on ne peut pas les distinguer en fonction de l'année, il faut appliquer le Cas B6 comme avec ce qui suivrait dans votre travail :

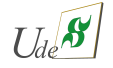

DynaMed Plus. (8 mars 2018). Acetaminophen poisoning. Ipswich, MA: EBSCO Information Services. Disponible le 8 mars 2018 à http: //www.dynamed.com/login.aspx ?di...aMed&id=113862

. . .

Truven Health Analytics Inc., DynaMed Plus. (8 mars 2018a). Cholesterol serum measurement. Ipswich, MA: EBSCO Information Services. Disponible le 8 mars 2018 à http: //www.dynamed.com/topics/dmp~AN...rol-measuremen

Truven Health Analytics Inc., DynaMed Plus. (8 mars 2018b). Varenicline. Ipswich, MA: EBSCO Information Services. Disponible le 8 mars 2018 à http: //www.dynamed.com/login.aspx ?di...naMed&id=23301

NB : "Disponible à . . ." plutôt que "Repéré à . . ." si l'accès est limité ( comme avec un ID et mot-de-passe ou \$).

#### <span id="page-26-0"></span>**A.7.5 Source électronique de type UpToDate**®

Exemple transmis gracieusement par Véronique Prémont inspiré du blog [how-to-cite-the-uptodate-database-in-apa-style.html.](https://blog.apastyle.org/apastyle/2017/02/how-to-cite-the-uptodate-database-in-apa-style.html)

Aronson, M. D., & Auwaerter, P. G. (2019). Infectious mononucleosis. Dans S. Bond (Éd.), UpToDate. Disponible le 15 septembre 2019 à https: //www.uptodate.com/contents/infectious-mononucleosis ?search=mononucleosis. . .

NB : "Disponible à . . ." plutôt que "Repéré à . . ." si l'accès est limité ( comme avec un ID et mot-de-passe ou \$).

#### <span id="page-26-1"></span>**A.7.6 Source électronique de type Medscape**

Exemple transmis gracieusement par Guillaume Gauthier Durand.

Alexander, M. R., Madhur, M. D., Harrison, D. G., Dreisbach, A. W., & Riaz, K. (2019). Hypertension treatment and management. Dans E. H. Yang (Éd). Medscape. Repéré le 22 septembre 2019 à https ://emedicine.medscape.com/article/241381-treatment#d9

#### <span id="page-26-2"></span>**A.7.7 Source électronique de type StatPEARLS**

Auteur, C. Z., Auteur, Y., Auteur, M.-A., & Auteur, B. X. M. (année, mois jour). Titre de la rubrique consultée. Dans StatPearls. StatPearls Publishing. Repéré le XX YY ZZ à https ://l'adresse internet de la rubrique

Ici, on précise "année, mois jour" mentionnés dans la rubrique ET "Repéré le XX YY ZZ" pour le jour où vous avez consulté la rubrique.

#### <span id="page-26-3"></span>**A.7.8 Source électronique de type ClinicalKey**

Tiré de . . .https ://www.lib.dmu.edu/db/clinicalkey/cite et https ://nsufl.libguides.com/c.php ?g=558722&p=3842498

ClinicalKey regroupe diverses ressources "en ligne". Lors de l'utilisation de ces ressources, le type de ressources sera montré dans la référence complète.

En général, traitée la ressource comme si c'était un **chapitre** d'un **ensemble** comme un livre :

Auteur, C. Z., Auteur, Y., Auteur, M.-A., & Auteur, B. X. M. (date). Titre de la ressource(chapitre). Dans A. A. Editeur, B. B. Editeur, & C. C. Editeur (Éds), Titre de l'ensemble(livre) (pp. pages-utilisées). Ville, État : Maison-qui-publie.

Particularités :

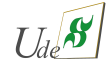

- In citations for drug monographs, images, and patient education materials, include the copyright holder, the title of the material, a reference to ClinicalKey with the appropriate website address, and the **date you viewed the material**.
- In citations for material original to Clinical Overviews, include the title of the material, the type of article, a reference to ClinicalKey with the appropriate website address, and the **date you posted and viewed the material**."

For books available in print form and electronic form, include the **publish date in parentheses** after the author's name."

Exemple de Madeleine (20210207) :

Schoenwolf, G. C., Bleyl, S. B., Brauer, P. R., Francis-West, P. H., & Larsen, W. J. (2015). Fourth week : Forming the embryo. Dans G. C. Schoenwolf, S. B. Bleyl, P. R. Brauer, P. H. Francis-West, & W. J. Larsen (Éds), Larsen's human embryology (5e éd., chap. 4, pp. 82-107, ClinicalKey). Edinburgh, Scotland : Churchill Livingstone. Disponible à [https://www-clinicalkey](https://www-clinicalkey-com.ezproxy.usherbrooke.ca/#!/content/book/3-s2.0-B9781455706846000047)[com.ezproxy.usherbrooke.ca/ . . .\(au long\) . . .3-s2.0-B9781455706846000047](https://www-clinicalkey-com.ezproxy.usherbrooke.ca/#!/content/book/3-s2.0-B9781455706846000047)

NB : Habituellement les éditeurs sont différents des auteurs.

Exemple de Pénélope (20210206) :

Thermal burns. (30 janvier 2020). Dans Elsevier BV, Elsevier point of care [ClinicalKey]. Toronto, ON : Elsevier. Disponible à [https://www-clinicalkey-com.ezproxy.usherbrooke.ca/ . . .\(au long\) . . .key-points-heading-2](https://www-clinicalkey-com.ezproxy.usherbrooke.ca/#!/content/clinical_overview/67-s2.0-dac5c1c9-b791-4628-932d-dc975a4721e4)

NB : Il ne semble pas y avoir d'auteurs.

NB : "Disponible à . . ." plutôt que "Repéré à . . ." si l'accès est limité ( comme avec un ID et mot-de-passe ou \$).

#### <span id="page-27-0"></span>**A.7.9 Source électronique de type Ebook**

Un auteur (ou mêmes auteurs) de l'ensemble

Potter, P. A., Griffin Perry, A., Stockert, P., Hall, A., Astle, B. J., Duggleby, W., ...Ochs, G. (2019). Study guide for canadian fundamentals of nursing (6e éd.) [ eBook on VitalSource ]. Toronto, ON :Elsevier Canada. Disponible à https ://evolve.elsevier.com/cs/product/9781771721240 ?role=student

NB : "Disponible à . . ." plutôt que "Repéré à . . ." si l'accès est limité ( comme avec un ID et mot-de-passe ou \$).

Tiré de . . .https ://apastyle.apa.org/style-grammar-guidelines/references/examples/book-references

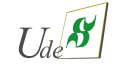

# <span id="page-28-0"></span>**B Comment faire une page "Références"**

La section **[B Comment faire une page "Références"](#page-28-0)** précise l'ordre et les particularités de la création d'une page (liste) de références. Cette page se retrouve habituellement vers la fin du travail.

#### **Figure B.1**

Exemple de page de références

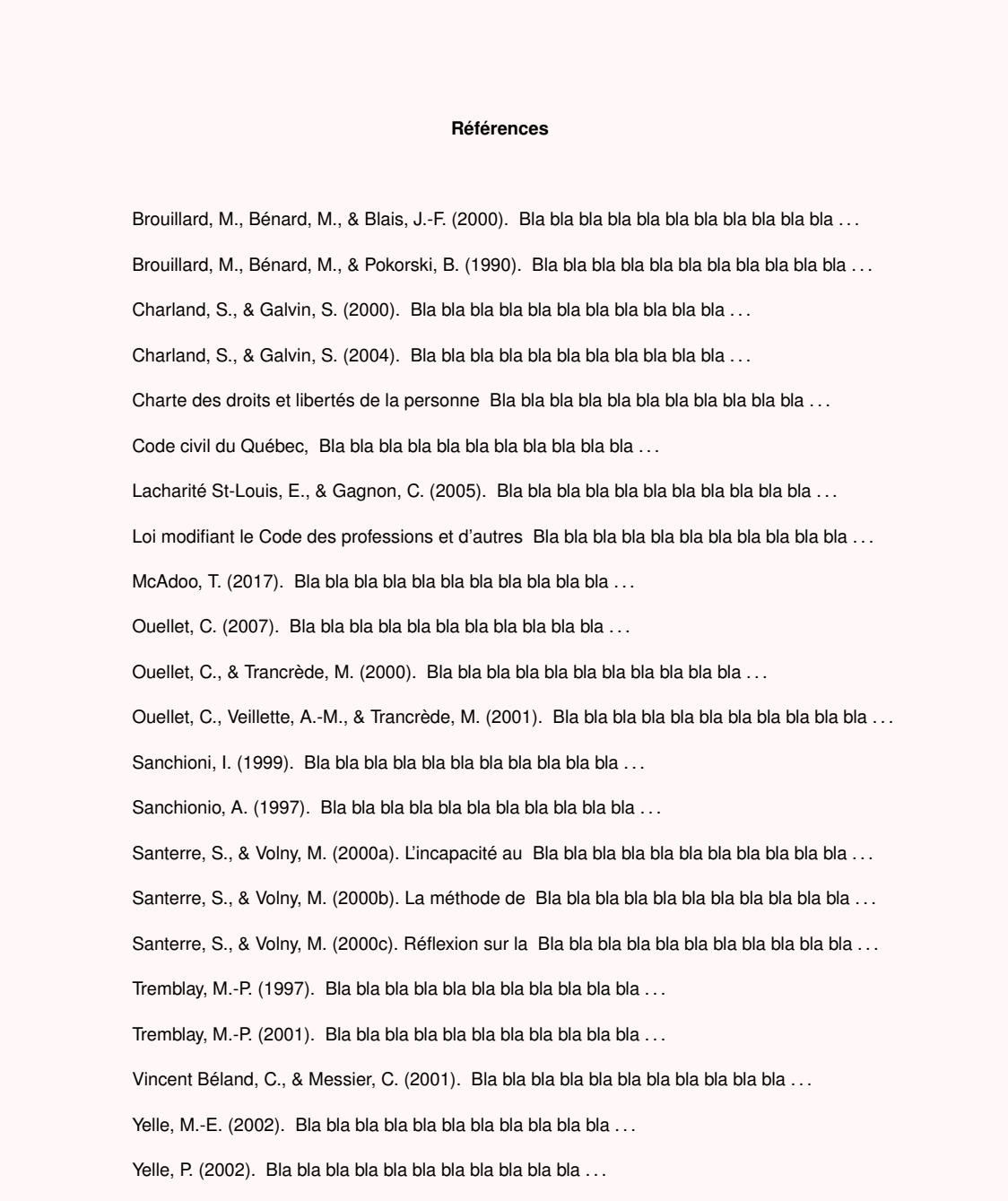

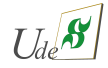

La liste de références d'un travail comprend toutes les sources (documents), comme les publications, les articles, les sites internet, les livres, les références légales, . . ., citées dans le texte (exceptions : les notes de cours ( page [24\)](#page-23-0) et les communications personnelles ( page [24\)](#page-23-1)). La liste est située à la fin du travail avant les appendices. De façon générale, le titre "Références" est indiqué par l'APA mais comment se présente la section des références va dépendre des consignes particulières relatives à la mise en page des travaux.

Un façon possible de présenter cette section est d'utiliser le **TITRE de niveau 1** de l'APA (qui centre en gras le mot "Références") suivi, sur la même page, des références. La figure présentée sur la page précédente en est un exemple.

Un second façon, pour les travaux spécialement longs, le mot "Références" apparaît seul au centre d'une page (horizontalement et verticalement) comme une page séparatrice de chapitre. La section "Références" est alors interprétée comme un chapitre en soi.

Rappel du règlement de l'École des sciences infirmières :

Pour les consignes particulières relatives à la mise en page des travaux (par exemple : marge, police, taille de caractères, interlignes et autres), le personnel enseignant doit stipuler ces attentes clairement dans le plan d'activité pédagogique.

### <span id="page-29-0"></span>**B.1 Avertissement !**

.

<span id="page-29-2"></span>.

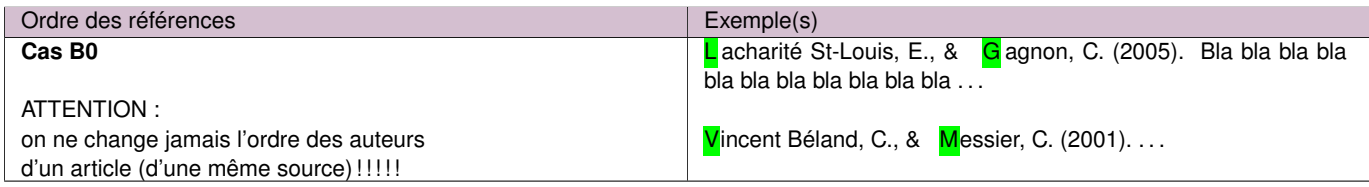

### <span id="page-29-1"></span>**B.2 Ordre général des références**

Votre liste de références doit respecter l'ordonnancement suivant :

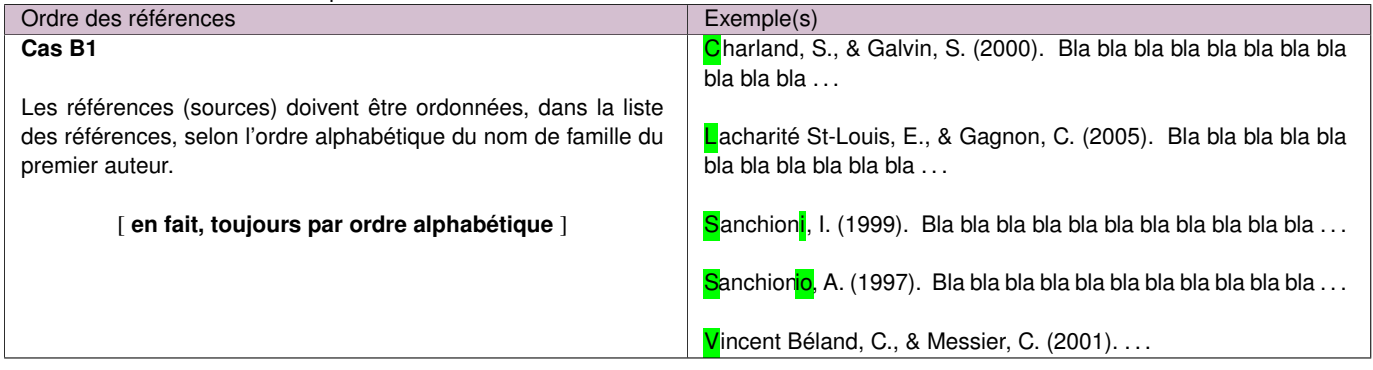

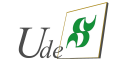

### **B.3 Ordre : particularités**

.

.

.

.

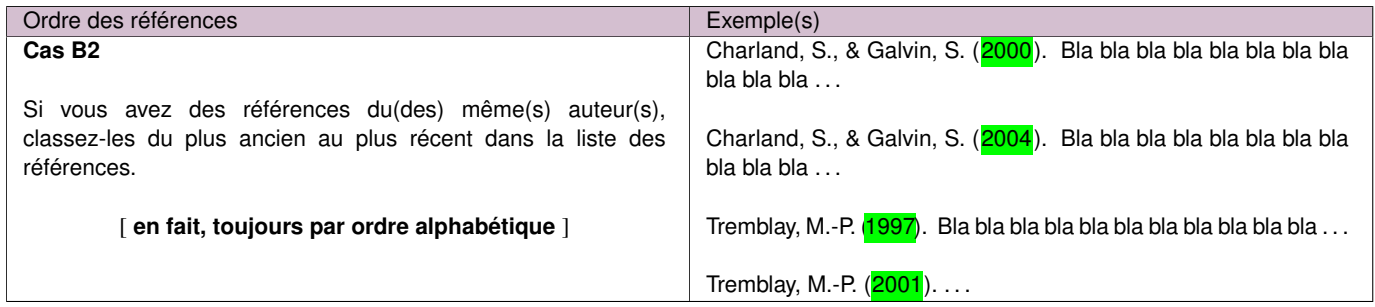

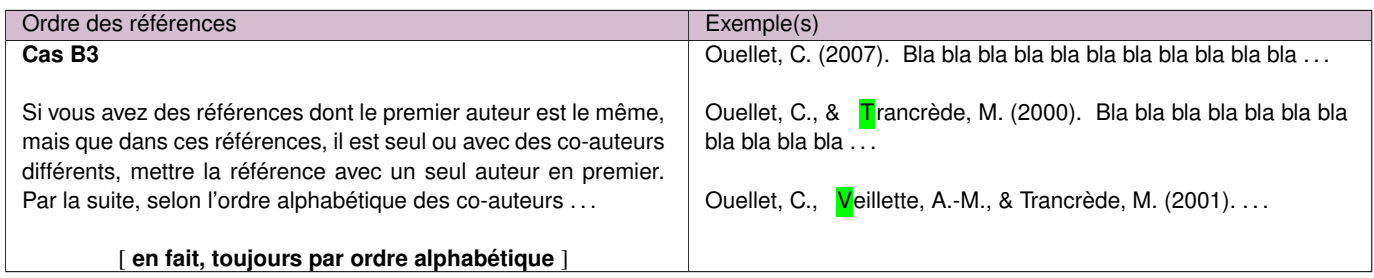

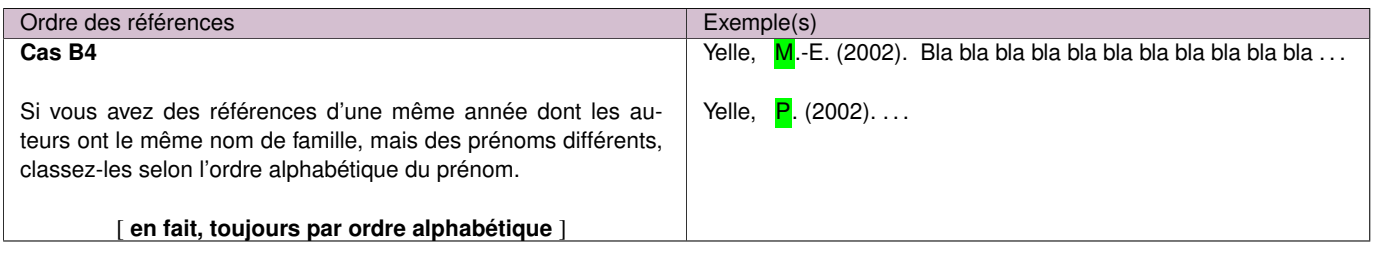

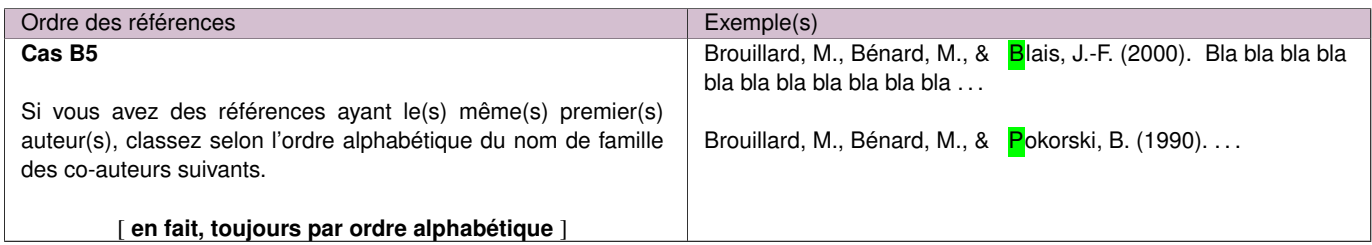

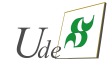

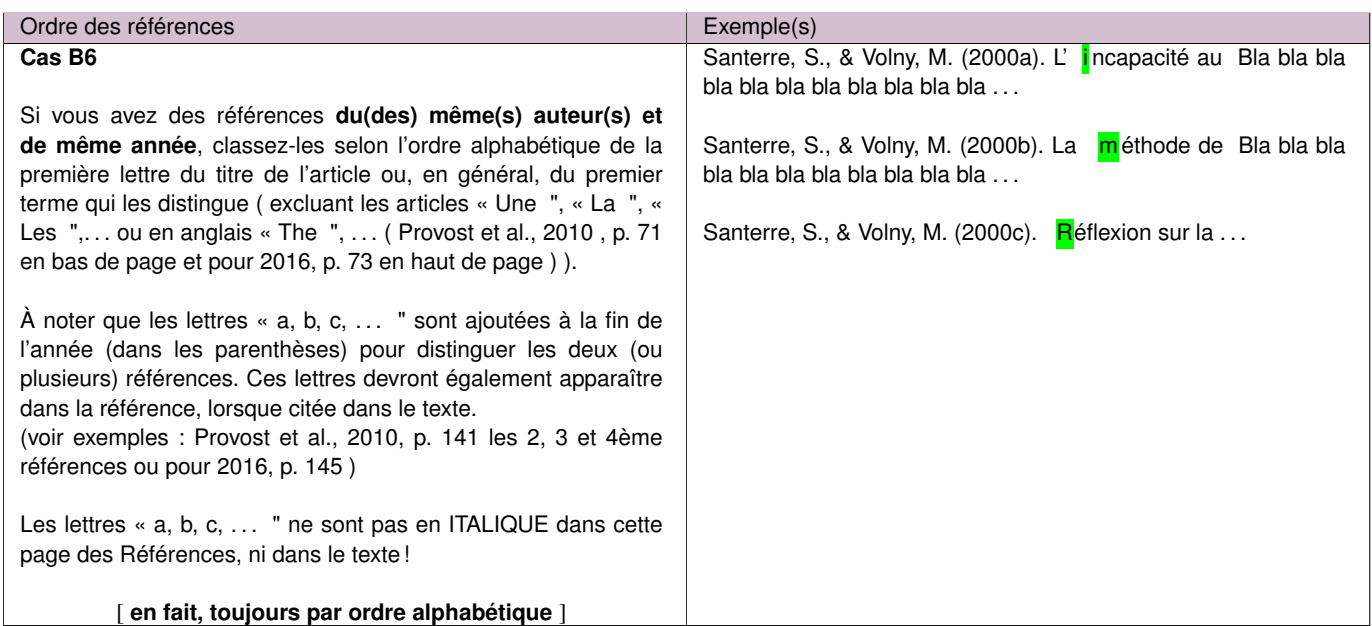

### <span id="page-31-0"></span>**B.4 Ordre : plusieurs types de références**

.

.

Et lorsque vous avez des documents légaux, des sources électroniques et d'autres . . .

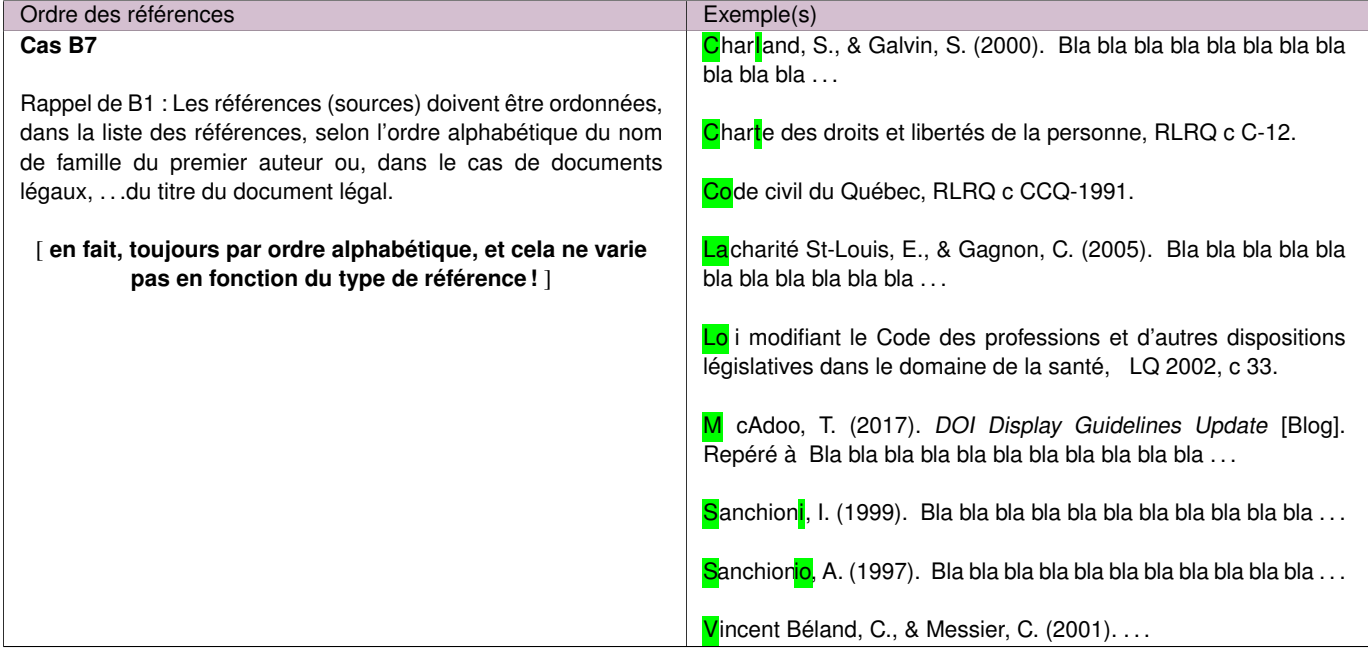

<span id="page-31-1"></span>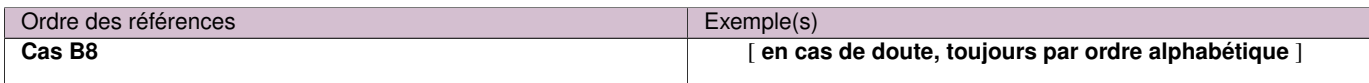

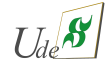

# **C Comment citer une source de type "article de périodique" ou autre dans le texte**

La section **[C Comment citer une source de type "article de périodique" ou autre dans le texte](#page-31-1)** précise les façons dont on utilise les références à l'intérieur du travail traite de ces règles.

Afin d'indiquer une référence d'un article dans un texte, vous devez suivre les règles suggérées dans la section 2.3.1 de Provost et al. (2010, 2016). Malgré tout, certaines des particularités suivantes qui s'appliquent n'y sont pas précisées.

#### **Principes de l'APA dans le texte :**

On indique les informations minimales (nécessaires et suffisantes) afin de pouvoir se référer correctement à la "bonne" source décrite dans la liste des références (dans les pages "Références" ). Ces informations restreintes sont généralement en deux parties :

Une première partie sur des éléments du [ Qui ? ] ... Une seconde partie sur des éléments de [ Quand ? ] ...

Formes de référence à une source dans le texte :

**"Objet" de la phrase :** La référence est utilisée comme sujet ou autre dans une phrase. L' APA 7 utilise l'expression "citation narrative" pour cette forme de référence.

Camara et Lanson (2007) ont mené une étude descriptive . . .

Tel que démontré par Camara et Lanson (2007), la gestion de la douleur . . .

En 2007, l'étude descriptive de Camara et Lanson a précisé . . .

- **Entre "(" parenthèses ")" :** Habituellement à la fin d'une phrase pour indiquer que celle-ci est inspirée de la (les) source(s). L'APA 7 utilise l'expression "citation par parenthèses" pour cette forme de référence.
	- ...bla bla bla (Camara & Lanson, 2007).
	- . . .il y a eu plusieurs études sur le sujet dont une d'entre elles (Camara & Lanson, 2007) est particulière.

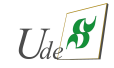

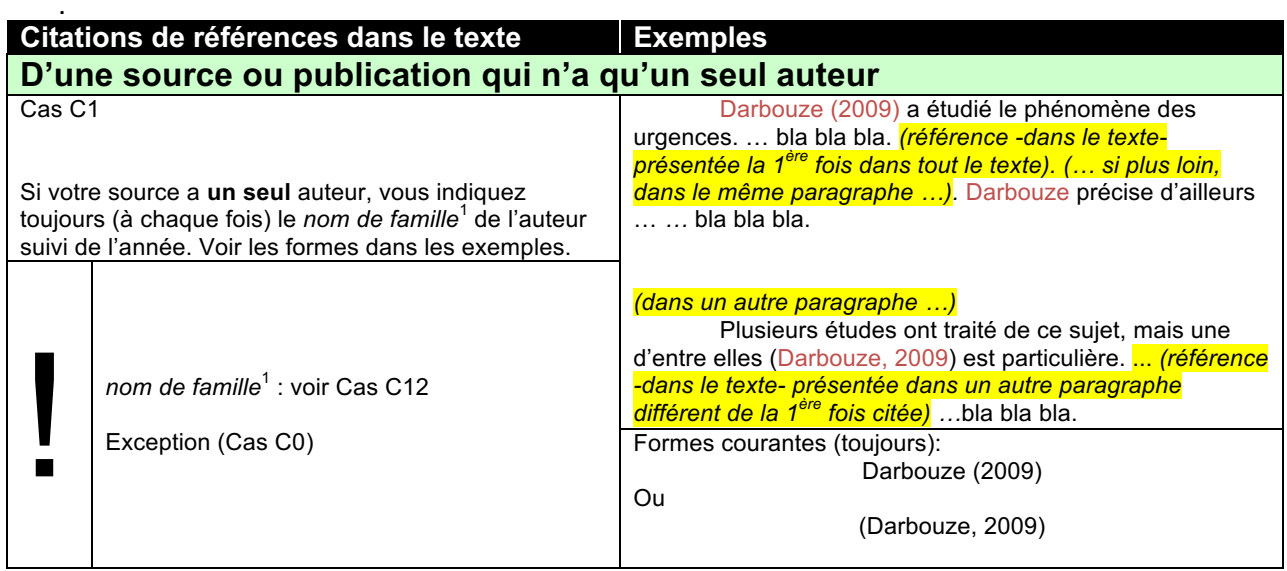

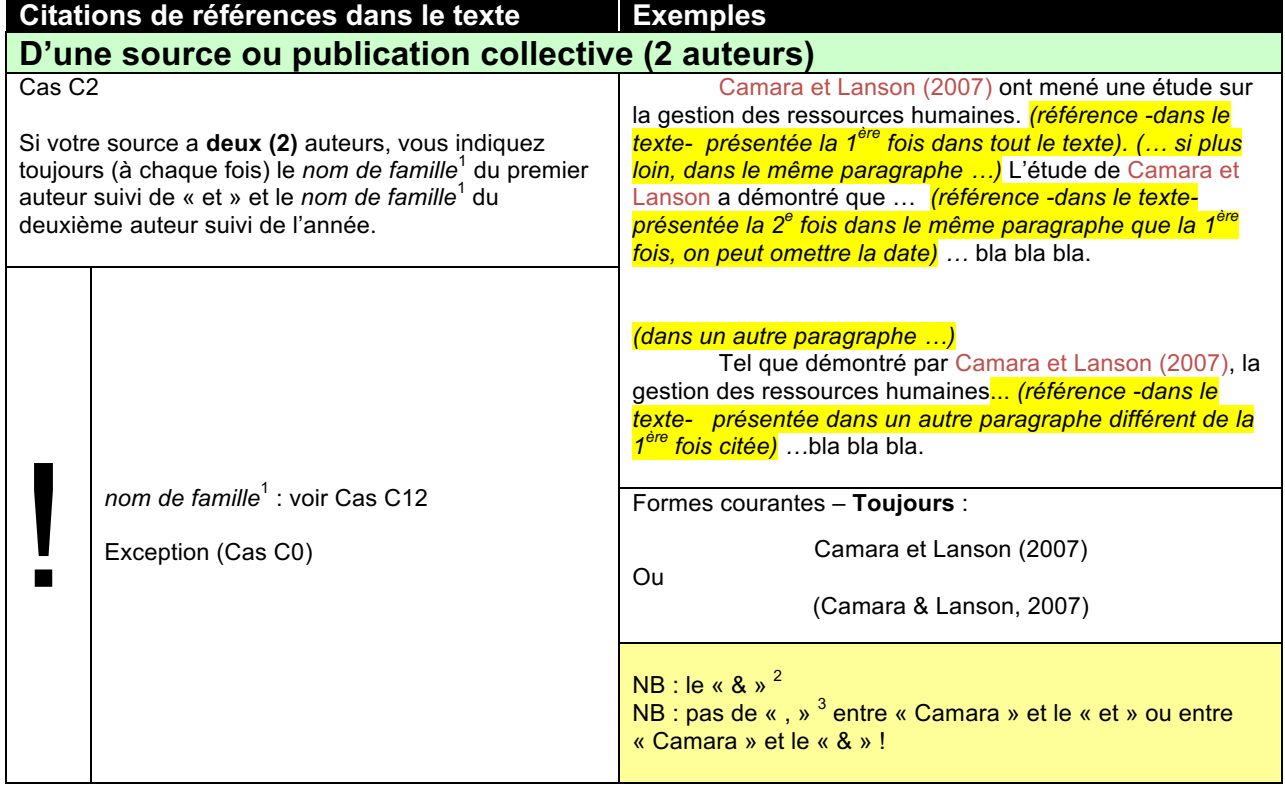

.

.

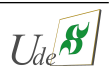

Nom de famille (sans les initiales; exception si C12)<br>
<sup>2</sup> Le « & » dans une parenthèse, pas un « et » → voir exemple : Provost et al. (2010, 2016, bas de p. 48).<br>
<sup>3</sup> C'est uniquement dans le cas de deux auteurs ! (Provo

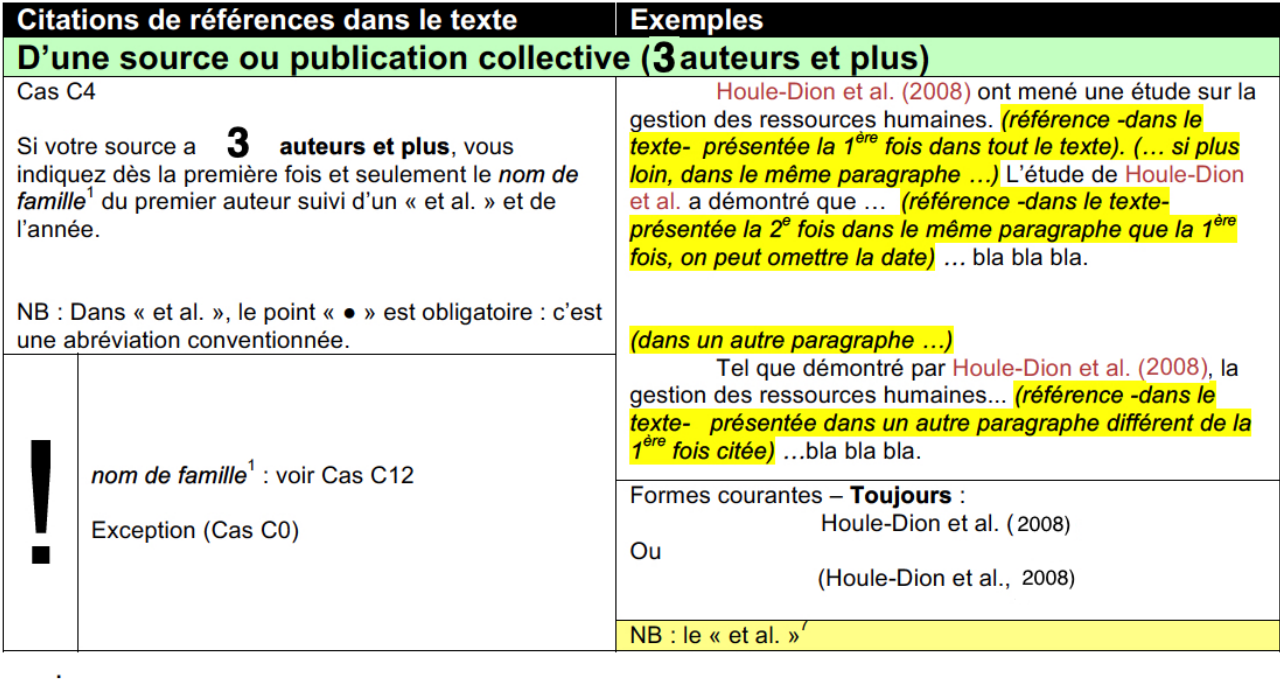

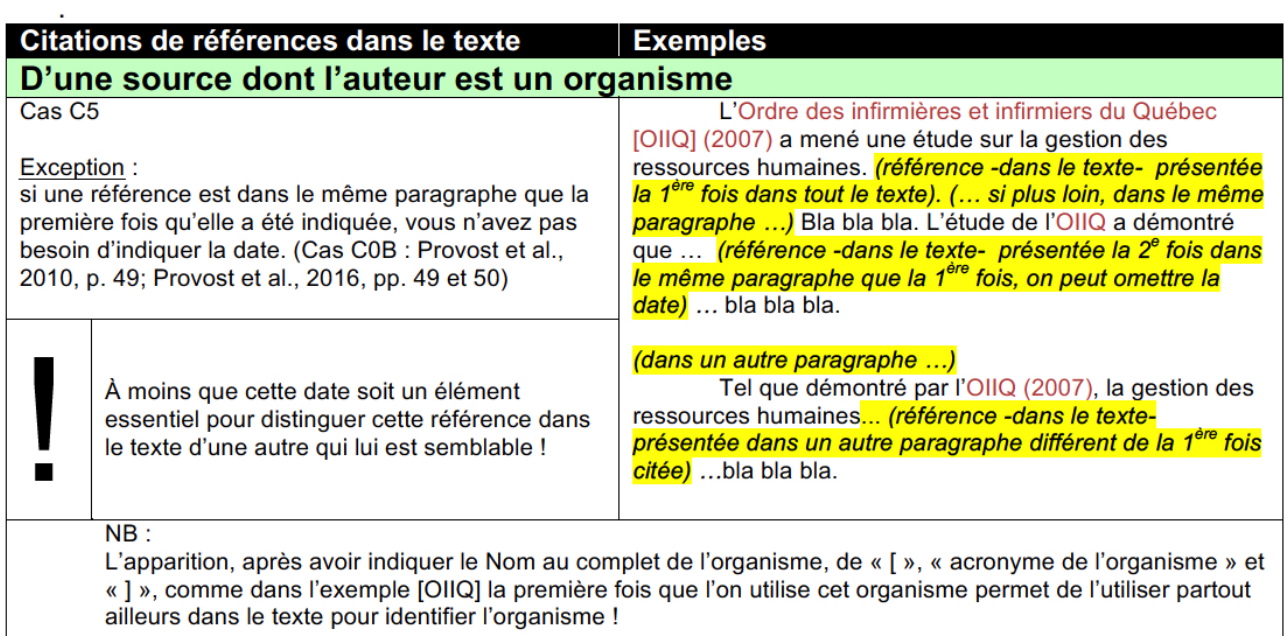

Autres exemples : Le Ministère de la santé et des services sociaux du Québec [MSSSQ] (2012) ...<br>L'Institut national de la santé publique du Québec [INSPQ] (2010) ...

l,

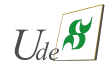

<span id="page-34-0"></span> $1$  Le « et al. » est une abréviation conventionnée: ce n'est pas « & al. » !

#### Autres particularités des citations de sources dans le texte

### LES DÉPENDANCES DANS LE TEXTE ENTRE LES SOURCES (RÉFÉRENCES)

Principes de l'APA: dans le texte, on indique les informations minimales (nécessaires et suffisantes) afin de pouvoir se référer correctement à la "bonne" source décrite dans la liste des références. D'où les cas de "Darbouze (2009)", "(Houle-Dion et al., 2007)" des CAS C1 à C5.

Lorsque deux (ou plusieurs) références se ressemblent, aller jusqu'où on peut distinguer les deux références

- (1) en ajoutant soit des lettres « a », « b », ... aux années (seulement dans le CAS C11), ou bien en ajoutant les initiales des auteurs (CAS C12),
- (2) ou bien en ajoutant TOUTE AUTRE INFORMATION MINIMALE NÉCESSAIRE, MAIS SUFFISANTE pour les distinguer à tout moment dans le texte et sans problème dans la liste des références... (CAS C13).

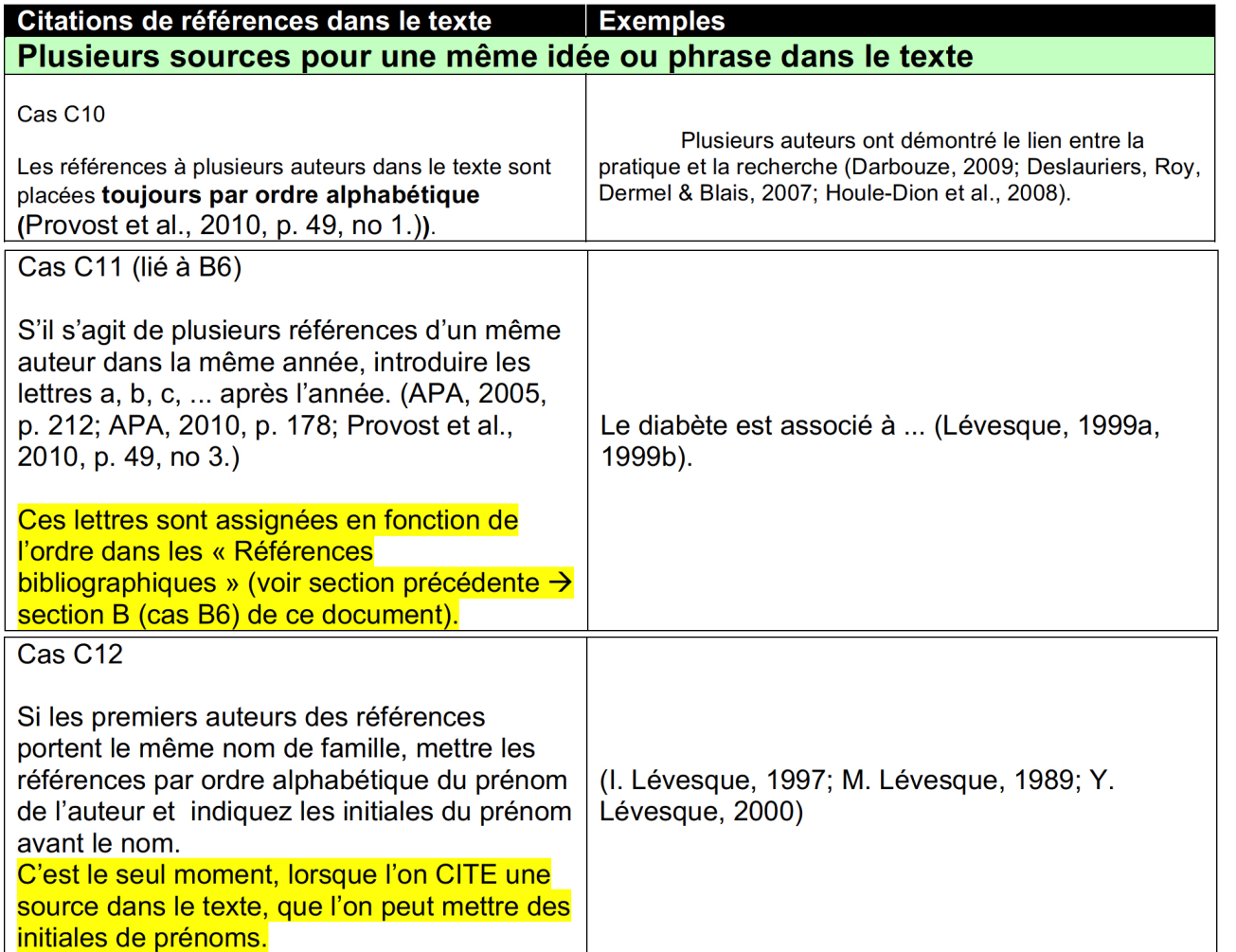

Attention : l'usage des initiales de prénom(s) (Cas C12) n'est pas nécessaire lorsque l'on peut distinguer les sources avec les autres auteurs des sources (s'il y a lieu).

Exemple : (Lévesque, 1997 ; Lévesque & Bergeron, 1989 ; Lévesque, Camara, & Lanson, 2000).

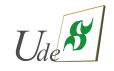

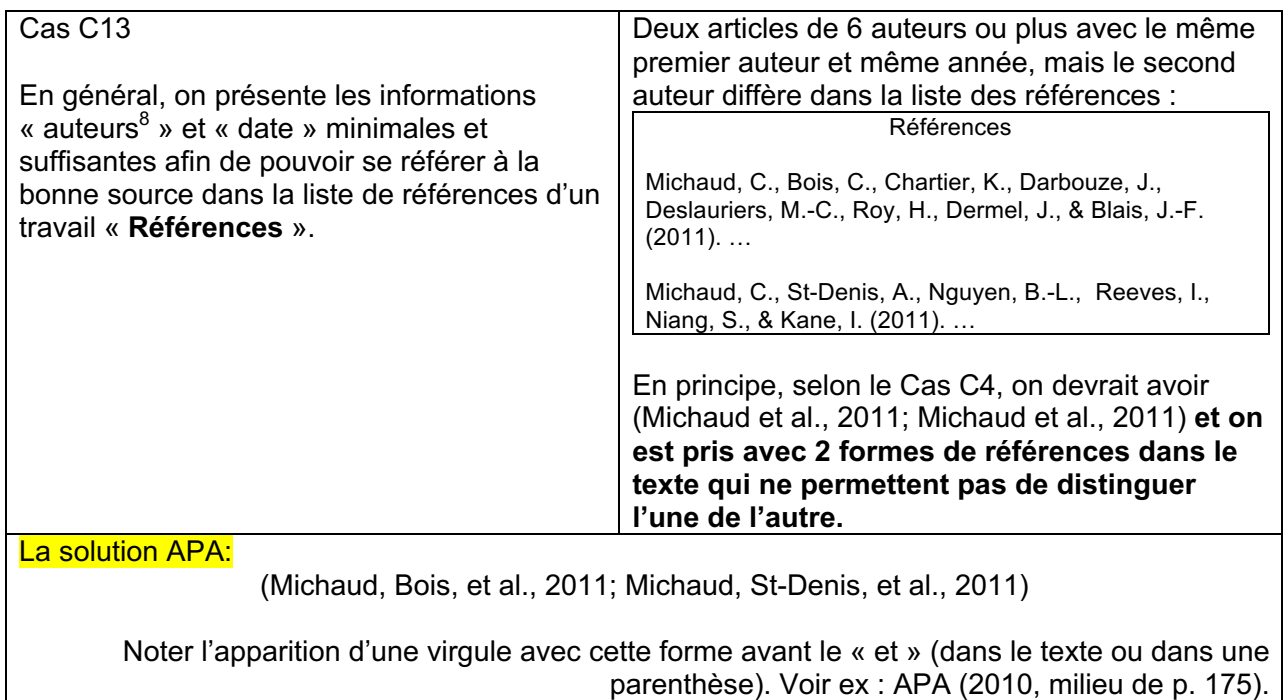

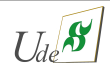

 $^8$  On priorise la distinction des sources par les noms de famille des auteurs, à l'exception des cas semblables au Cas C12.

#### **Cas C14** - Le cas des documents légaux

On se réfère à une loi ou un Code ou une Charte dans le texte par son nom et non pas par le « gouvernement " qui aurait institué ce document légal.

La référence à un document légal suit des règles très différentes de l'APA comme mentionné déjà à la section **[A.2](#page-18-0)** de ce document sur "Comment écrire la **référence complète** d'une source **[. . .de type légale](#page-18-0)**" à la page page [19.](#page-18-0)

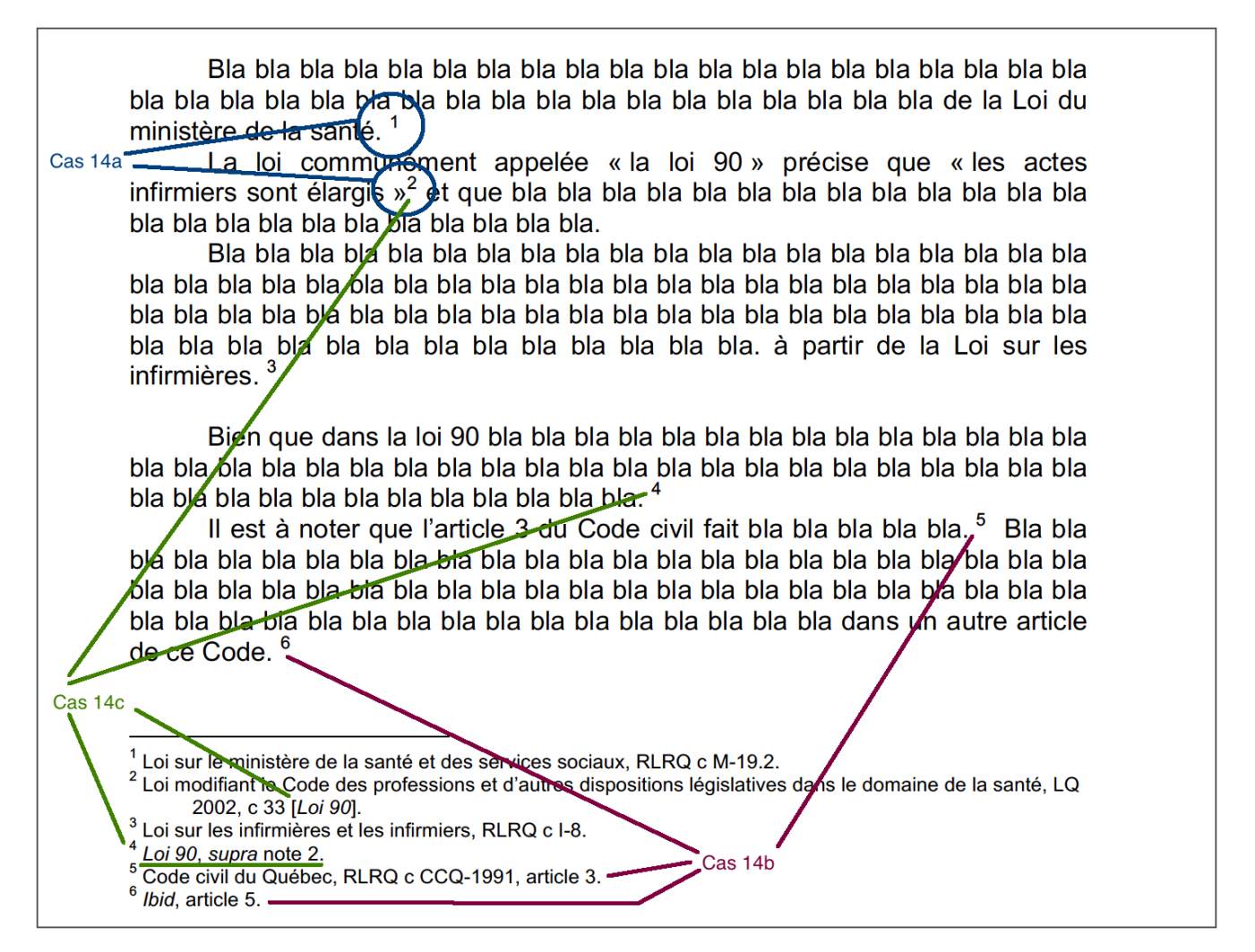

**Cas C14a** - La note de bas de page et sa numérotation

Le système du "Red book" précise que l'on mentionne des éléments se référant à un article ou une partie du document en référant immédiatement sous la forme d'une *note de bas de page*. La *note de bas de page* est numérotée en chiffres arabes (1, 2, 3, ...) et ce chiffre est présentée sous la forme d'un exposant. Les logiciels de traitement de texte offrent une fonction permettant la création automatique de ce type de note de bas de page .

Le numéro de la note de bas de page apparaît à la fin de la phrase, après le "point" ou après une citation d'un passage du document légal qui est mis entre " ". Voir les exemples des notes 1 et 2 dans le texte de l'encadré qui précède.

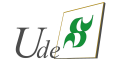

**Cas C14b** - L'usage de "Ibid"

Puisqu'il est possible d'utiliser le même document légal dans votre texte à plusieurs reprises, si vous référez au même document immédiatement, même si ce n'est pas le même passage de ce dernier, il est autorisé d'utiliser le terme "lbid" qui voudrait dire "...dans le même document" (interprétation libre). Voir les exemples des notes 5 et 6 dans le texte de l'encadré qui précède.

**Cas C14c** - L'usage de "supra"

Lorsque c'est le même document qu'à une note antérieure que vous réutilisez, alors une stratégie est possible afin de simplifier la note de bas de page. À la première note de bas de page de ce document, la référence complète du document légal y est mentionnée. Juste avant le "point" de fin de la référence, il est possible d'ajouter entre "[" et "]" une forme réduite pour s'y référer dans d'autres note de bas de page. Voir les exemples des notes 2 et 4 dans le texte de l'encadré qui précède.

**Cas C15** - Le cas des sources exclusivement de l'internet

Citing using an in text citation :

Severe effects of acetaminophen poisoning are more common after age 40. (DynaMed Plus, 2015).

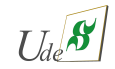

# <span id="page-39-0"></span>**D Cas particuliers sortant des règles**

La section **[Cas particuliers sortant des règles](#page-39-0)** précise les façons dont on pourrait utiliser les références dans des situations particulières.

En fait, les deux premières situations qui seront présentées ne sont pas couvertes dans Provost et al. (2010, 2016). Aussi, le traité original de style APA (APA, 2010) ne donne pas d'indications pour alléger les contenus des diapositives ou de tableaux car pour l'APA, les règles s'appliqueraient sans distinctions du contexte.

Je voudrais répondre à certaines questions qui me sont posées concernant la reconnaissance de sources dans les travaux dont notamment une présentation de diapositives (PPT). Je peux vous dire, d'entrée de jeu, que tout n'est pas indiqué dans le livre du style APA (APA, 2010), ni même dans la ressource francophone de Provost et al. (2010, 2016) indiquée par l'École. Ainsi il y a des zones où il est intéressant de tendre vers ce style, mais aussi de l'adapter.

Ce qui apparaît important pour faire ces adaptations est que cela dépend des circonstances. Avant de parler des diapositives, je vois beaucoup d'analogies avec la construction de tableaux de votre travail, mémoire, thèse ou essai. Je vais partir de ces exemples en premier.

### <span id="page-39-1"></span>**D.1 Tableau/Figure inspiré de plusieurs références**

Les exemples de Tableaux (ou Figures) de Provost et al. (2010, 2016) sont peu adéquats comme exemples pour le genre d'information que vous aurez à colliger pour votre travail. En effet, les exemples présentés dans leurs livres prennent comme acquis que vous avez généré les dites données du tableau durant votre recherche, ce qui ne représente pas ce que vous avez à faire dans vos tableaux pour votre travail. Dans le cadre de l'essai MSI, votre directrice vous suggèrera sûrement de développer un esprit de synthèse et à beaucoup d'occasions, un tableau intégrant plusieurs ressources (synthèse de plusieurs articles, livres, . . .) est un bonus pour votre essai. Mais cela dit, plusieurs sources entraînent plusieurs références.

Dans les tableaux suivants (des exemples des années passées pour votre compréhension et non des modèles absolus qu'il faut suivre), certaines étudiantes avaient utilisé les règles de citation dans le texte du style APA , mais parfois avec l'inconvénient de l'encombrement d'informations dans le tableau surtout si une information (un item) est identifiée par plusieurs sources. Voici un exemple où le nombre de références n'encombre pas le propos de la rédactrice :

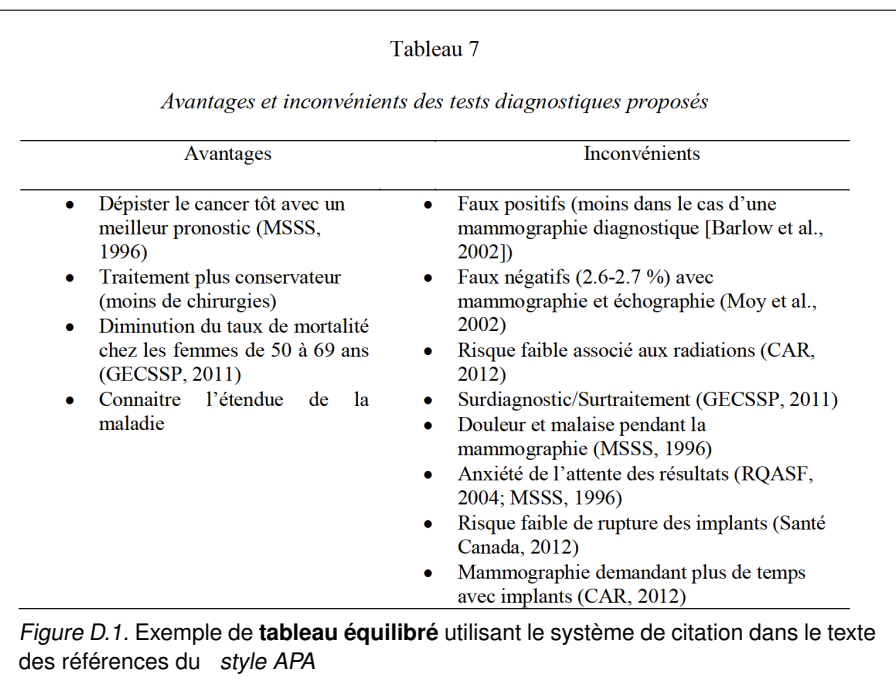

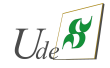

D'autres étudiantes avaient utilisé un système de « numéros en exposant », système qui permet plus facilement à la personne lectrice de se concentrer sur le contenu utile du tableau même si une information (un item du tableau) est identifiée par plusieurs sources (voir l'exemple suivant) :

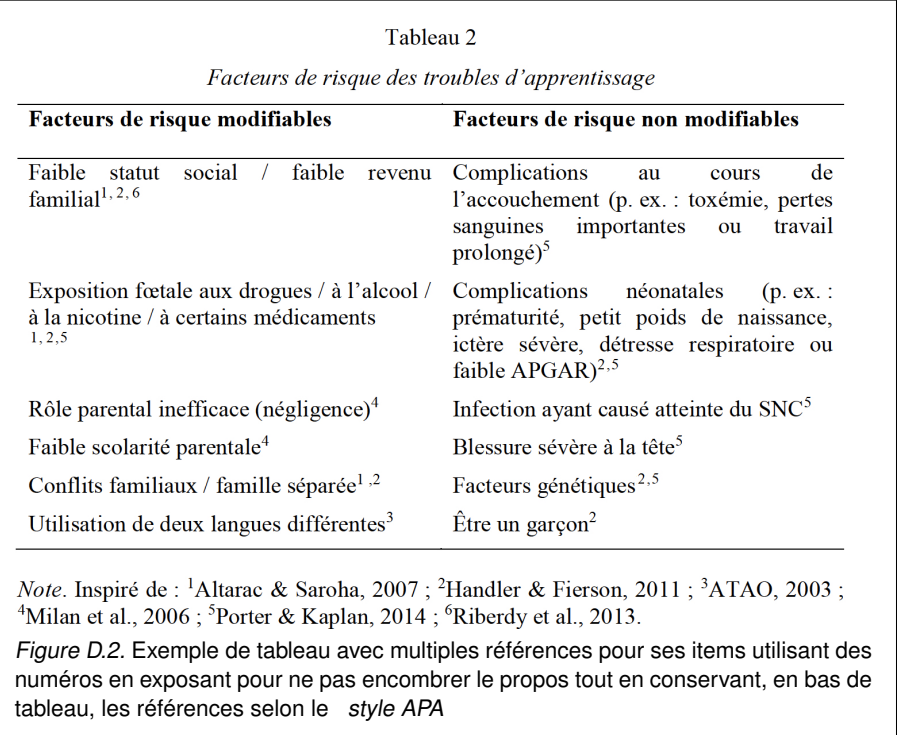

Les circonstances ici sont :

- Figure D.1 : quelques références pouvant s'intégrer dans le tableau sans l'alourdir ⇒système de citation dans le texte des références du style APA
- Figure D.2 : séries d'items du tableau corroborés par plusieurs références ⇒utilisation d'un système de « numéros en exposant » associé aux références en bas de tableau

Alors, l'important, c'est de se servir de son jugement pour choisir la forme que vous aurez dans vos tableaux de l'essai et de valider avec votre directrice. Mais aussi, il faudrait avoir une certaine consistance ! Vous utilisez la façon de la Figure 1 ou de la Figure 2 (ou une autre ! en rapport tout de même avec le Style APA), mais vous l'utilisez partout dans votre essai.

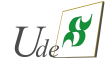

### <span id="page-41-0"></span>**D.2 Références utilisées sur une diapositive**

Il serait possible d'avoir des raisonnements semblables pour une présentation de diapositives.

Voyons un exemple :

Dans les deux images suivantes (figures D.3a et D.3b), nous avons les extraits de 2 diapositives d'une même présentation utilisant le système des citations de références dans le texte du style APA :

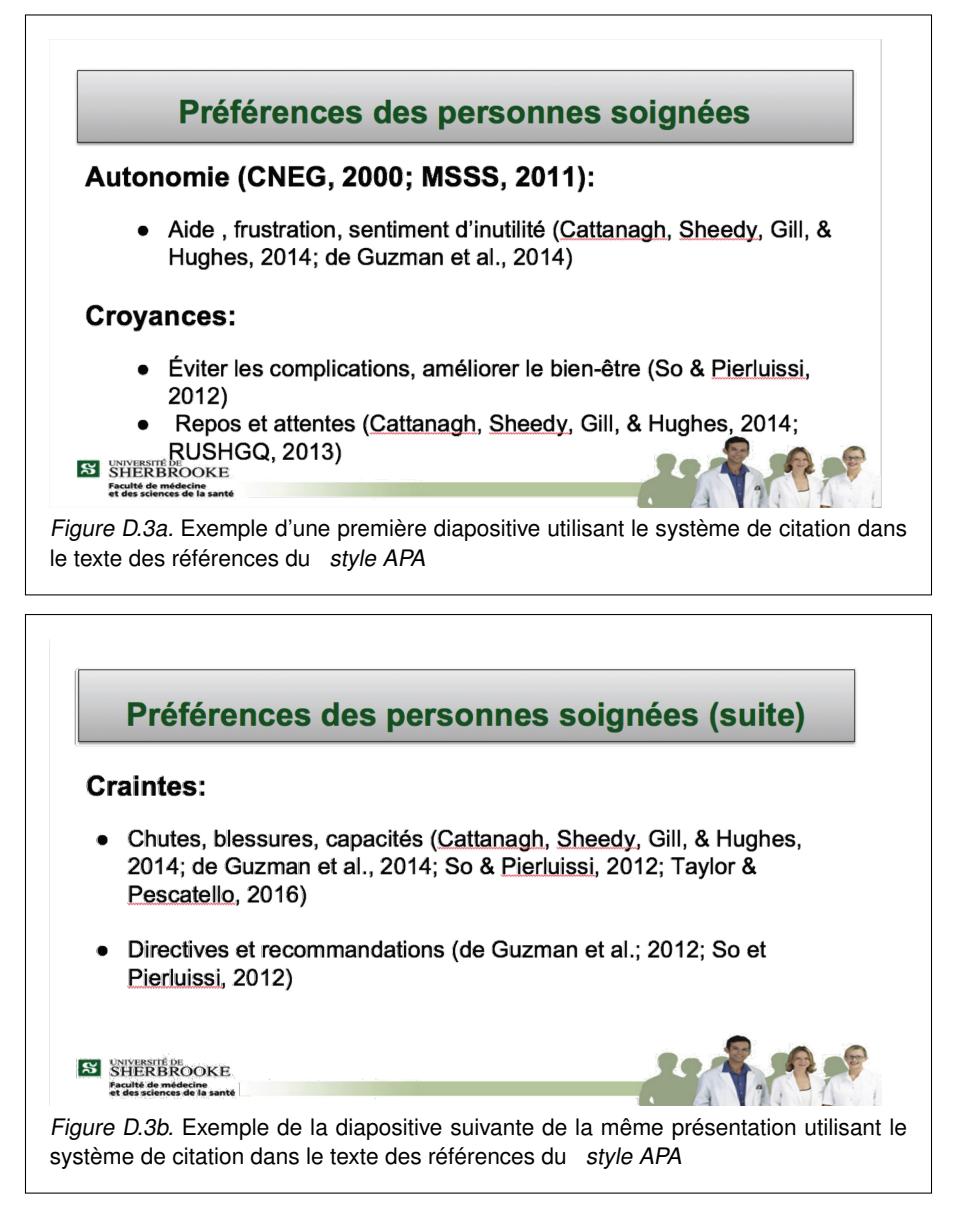

Dans ces deux diapositives, plus de 60% du contenu écrit en est associé à l'écriture des références. Toutefois, cette place des références n'est pas trop déséquilibrée.

Voyons maintenant le contenu des deux mêmes diapositives avec un système de « numéros en exposant » :

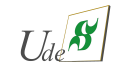

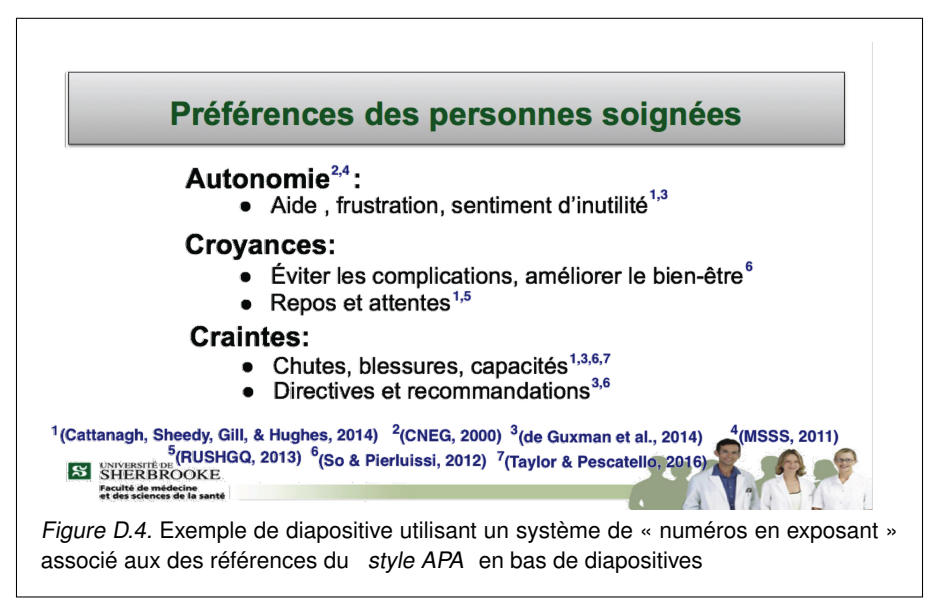

Plutôt que d'avoir 2 diapositives sur les « préférences des personnes soignées », le système des « numéros en exposant » a permis de résumer le tout en une seule diapositive. C'est à la présentatrice de juger si sa stratégie serait mieux « rendue » avec l'une ou l'autre des façons (ou d'une autre façon) pourvu que l'on reconnaisse la source du matériel présenté avec un système se rapprochant du style APA et que cette façon est utilisée partout dans la même présentation.

Voyons maintenant une diapositive d'une présentation doctorale qui initialement utilise un système de « numéros en exposant » (Figure 5) puis retravaillée afin d'avoir le système des citations de références dans le texte du style APA (Figure 6) :

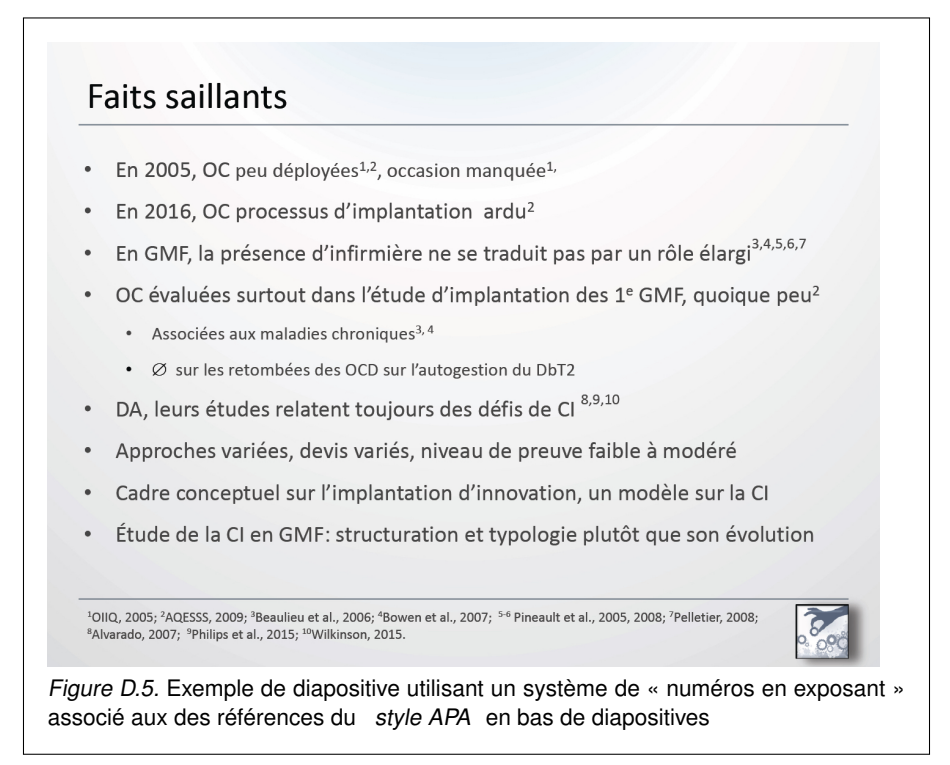

Et

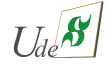

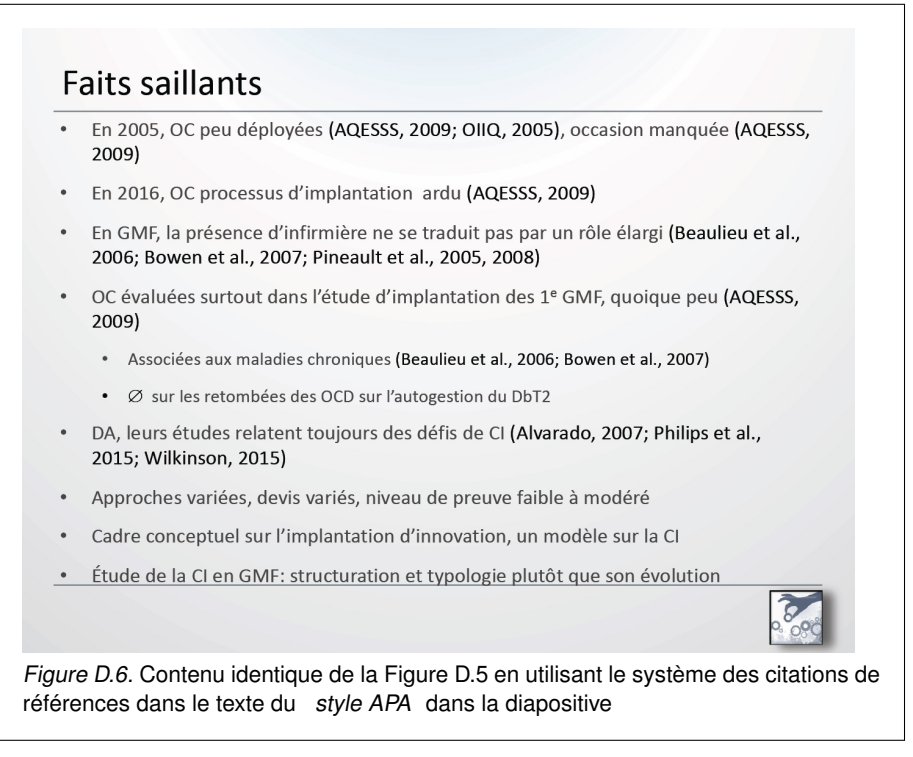

Donc, cela dépend encore des circonstances : dans les deux façons de présenter, il y a le souci de citer ses sources, et de les citer en utilisant les principes du style APA .

#### **À mon avis, . . .**

L'un ou l'autre des systèmes respecte la reconnaissance des sources utilisées.

Un choix ou un autre doit être utilisé tout le long de la même présentation.

- L'usage du système des citations de références dans le texte respecte très bien le style APA, mais cet usage doit dépendre des circonstances !
- L'usage du système de numéros serait approprié lorsque beaucoup de références supporteraient le contenu de la diapositive ou même d'un tableau.
- Et c'est la présentatrice qui doit se servir de son jugement afin de d'évaluer laquelle des deux façons mets le plus en valeur son propos.

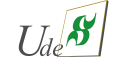

# **Références**

American Psychological Association. (2001). Publication manual of the American Psychological Association (5e éd.). Washington, DC: Auteur.

American Psychological Association. (2005). Concise rules of APA style. Washington, DC: Auteur.

- American Psychological Association. (2010). Publication manual of the American Psychological Association (6e éd., 3e impr.). Washington, DC: Auteur.
- American Psychological Association. (2020). Publication manual of the American Psychological Association (7e éd.). [https://doi.org/](https://doi.org/10.1037/0000165-000) [10.1037/0000165-000](https://doi.org/10.1037/0000165-000)
- EBSCO Information Services HQ. (2018). How to cite information from DynaMed Plus. Ipswich, MA: Auteur. Repéré à [https://](https://help.ebsco.com/interfaces/DynaMed_Plus/DynaMed_Plus_User_Guide/How_to_Cite_Information_from_DynaMed_Plus) [help.ebsco.com/interfaces/DynaMed\\_Plus/DynaMed\\_Plus\\_User\\_Guide/How\\_to\\_Cite\\_Information\\_from\\_DynaMed\\_Plus](https://help.ebsco.com/interfaces/DynaMed_Plus/DynaMed_Plus_User_Guide/How_to_Cite_Information_from_DynaMed_Plus)

Canadian guide to uniform legal citation = manuel canadien de référence juridique (8e éd.) (2014). Toronto, ON: Carswell.

McAdoo, T. (2017). DOI Display Guidelines Update [Blog]. Repéré à <http://blog.apastyle.org/apastyle/digital-object-identifier-doi/>

The bluebook: A uniform system of citation (20e éd.) (2015). Cambridge, MA: Harvard Law Review Association.

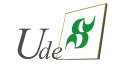

## **Index**

[ **&** ] avec les noms d'auteurs, 10 dans le titre du périodique, 13 [() parenthèses ] avec le [ Quand ? ], 11 [ Quand ? ], Cas A3, 11 [ Qui ? ] selon le nombre d'auteurs aucun auteur, Cas A0.1, 9 avec plus de 20 auteurs, Cas A2.3, 10 de 2 à 20 auteurs, Cas A2.2, 10 un seul auteur, Cas A2.1, 9  $[...]$ , 10 [ Publié par qui (Où) ? ], 4, 5, 21, 23 [ Quand ? ], 4, 5, 21, 23, 33 [ Qui ? ], 4, 5, 21, 23, 33 [ Quoi ? ], 4, 5, 21, 23 [ Qui ? ] selon le nombre d'auteurs, 9  $[$  .En  $]$ , 8  $[Fr]$ , 7 Abréviations dans le titre du périodique, 13 Acronymes dans le titre du périodique, 13 pour l'auteur, 7, 8 AIIAO, 7 American Psychologocal Association, 8 Anonyme, 9 APA, 8 APA 7, 4, 33 ARN, 13 Blue book, 19 Breast Cancer Res, 13 canlii.org, 20 Cas A0 Cas particuliers, 5 Cas A0.1 aucun auteur, 5, 9 Cas A10, 15 Cas A1a Auteur : une personne Cas A1a.1 Prénom Nom (simple), 6 Cas A1a.2 Avec particule(s) (de, Jr, van der, . . .), 6 Cas A1a.3 Plusieurs prénoms, 6 Cas A1a.4 Prénoms liés par un trait d'union - , 6 Cas A1a.5 Prénoms avec particules , 6 Cas A1a.6 Plusieurs noms de famille , 6 Cas A1a Un auteur est une personne, 6 Cas A1a.1 Prénom Nom (simple), 6 Cas A1a.2 Avec particule(s) (de, Jr, van der, . . .), 6 Cas A1a.3 Plusieurs prénoms, 6 Cas A1a.4 Prénoms liés par un trait d'union - , 6 Cas A1a.5 Prénoms avec particules , 6 Cas A1a.6 Plusieurs noms de famille , 6 Cas A1b Organisation, 7  $[ .En ]$ , 8  $[Fr]$ , 7

AIIAO, 7 APA, 8 CDC, 8 CMQ, 7 INESSS, 7 INSPQ, 7 MSSS, 7 OIIO, 7 OIIQ, 7 OMS, 7 RNAO, 8 WHO, 8 Cas A1b Un auteur est une organisation, 7, 8 Cas A2.1 [ Qui ? ] : un seul auteur (personne ou organisme), 9 Cas A2.2 de 2 à 20 auteurs, 10 Cas A2.3 avec plus de 20 auteurs, 10 Cas A2.4 après le [ Qui ? ], si le dernier auteur est un organisme, terminer avec un • avant le [ Quand ? ] , 11 Cas A3 [ Quand ? ] , 11 Cas A3.1 Année, 11 Cas A3.2 Pas de date, 11 Cas A3.3 Sous presse, 11 Cas A3.4 Date pour article scientifique, 11 Cas A3.5 Date pour magazine, journal quotidien, . . ., 11 Cas A3.6 Date pour un livre, 11 Cas A3.1 Année, 11 Cas A3.2 Pas de date, 11 Cas A3.3 Sous presse, 11 Cas A3.4 Date pour article scientifique, 11 Cas A3.5 Date pour magazine, journal quotidien, . . ., 11 Cas A3.6 Date pour un livre, 11 Cas A4, 12 Cas A4.En, 12 Cas A4.Fr, 12 Cas A5a, 12 Cas A5a.En, 12 Cas A5a.Fr, 12 Cas A5b, 13 Cas A5c, 13 Cas A5d, 22 Cas A5d.En, 22 Cas A5d.Fr, 22 Cas A6, 14 Cas A7, 14 Cas A8, 14 Cas A9, 15 Cas B0, 30 Cas B1, 30 Cas B2, 31 Cas B3, 31 Cas B4, 31 Cas B5, 31 Cas B6, 32 Cas B7, 19, 32 Cas B8, 32

**[ Référence à des sources (DDA no 43359) ] page RS- 46 de [47](#page-46-0)** ® Jacques.Lemaire@usherbrooke.ca, professeur agrégé, École des sciences infirmières, Faculté de médecine et des sciences de la santé, 3 avril 2023, [ Références à des sources.tex]

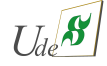

<span id="page-46-0"></span>Cas C1, 35 Cas C10, 36 Cas C11, 36 Cas C12, 36 Cas C13, 38 Cas C14, 19, 38 Cas C15, 39 Cas C2, 35 Cas C4, 35 Cas C5, 35 Cas D1, 40 Cas D2, 41 Cas D3a, 42 Cas D3b, 42 Cas D4, 43 Cas D5, 43 Cas D6, 44 CDC, 8 Centers for Disease Control and Prevention, 8 Charte des droits et libertés, 19 CMQ, 7, 10 Code civil du Québec, 19, 32 Code criminel, 19 Code de déontologie des infirmières et infirmiers, 19 Code des professions, 19

Date de publication, Cas A3, 11 DOI, 15 doi, 15 doi.org, 15 Dynamed Plus®, 26

EBSCO Health©, 4, 16, 17

http ://legisquebec.gouv.qc.ca/, 20 http ://www.canlii.org/, 20 https ://doi.org/, 15

INESSS, 7 INSPQ, 7

JAMA, 13 JOGNN, 13

La Presse, 11 Le Devoir, 11 legisquebec.gouv.qc.ca, 20 Loi 90, 19, 32 Loi de la protection de la santé publique, 19 Loi modifiant le Code des professions et d'autres dispositions législatives dans le domaine de la santé, 19, 32 Loi modifiant le Code des professions et d'autres dispositions législatives dans le domaine de la santé mentale et des relations humaines, 20 Loi sur le ministère de la santé et des services sociaux, 20 Loi sur les infirmières et les infirmiers, 20 Loi sur les services de santé et les services sociaux, 20 Matern Child Health J, 13 MSSS, 7

note de bas de page, 38, 39

OIIO, 7 OIIQ, 7, 9, 10 OMS, 7 OvidSP®, 4

particule [ de ], 6 particule [ Jr ], 6 particule [ van der ], 6 Perspective infirmière, 12 Protégez-vous, 11

Red book, 19, 38 RefWorks®, 4 Registered Nurses' Association of Ontario, 8 RNAO, 8 référence complète, 3–5, 21, 23 références légales, 1

style APA, 1, 3, 4, 10, 26, 40–44 style APA 7, 5

UpToDate®, 27

WHO, 8, 9 WordCat.org®, 4 World Heath Organisation, 8 Write-and-Cite®, 4

Zotero®, 4

Édition du renouveau pédagogique inc, 22

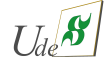